# Ferramentas e Softwares de Simulação para Engenharia de POÇO

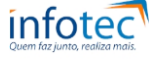

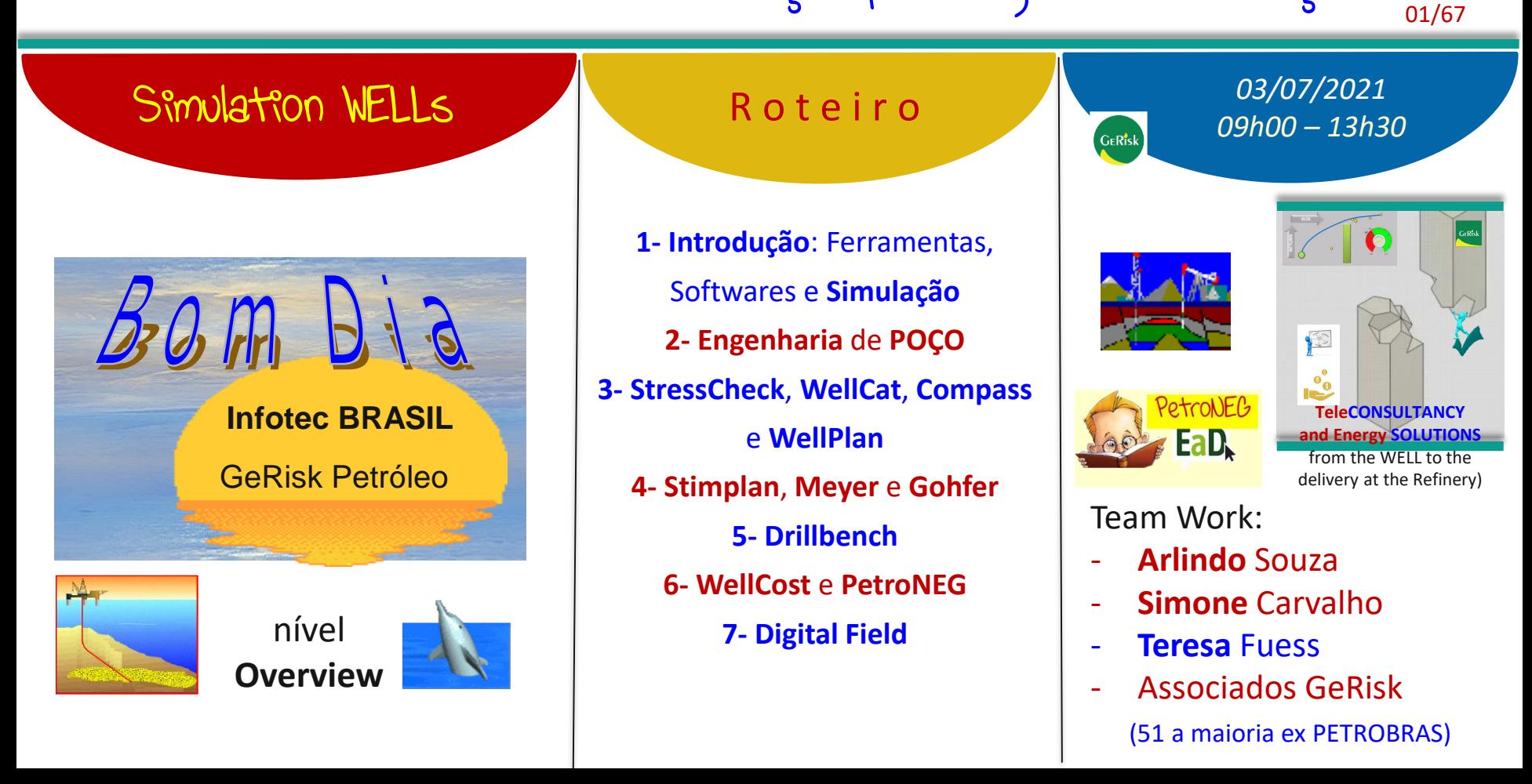

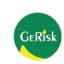

finalidade e objetivos: premissas, estratégia, modus operandi e deadline <sub>02/67</sub>

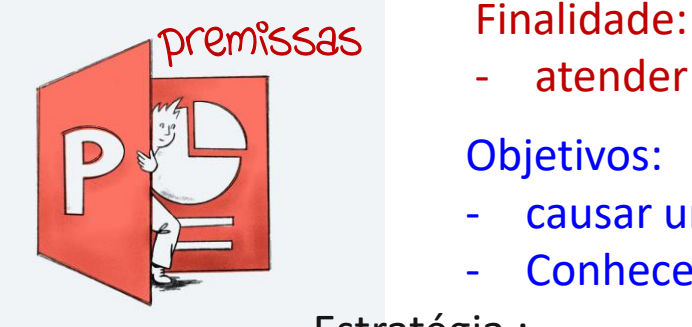

- atender o Edital PETROBRAS

Objetivos:

- causar uma primeira impressão POSITIVA
- Conhecer um pouco mais sobre os aplicativos

Estratégia :

- Curso customizado para os participantes (entrevista)
- Demonstrar conhecimento nos principais softwares de simulação usados na Engenharia de POÇO

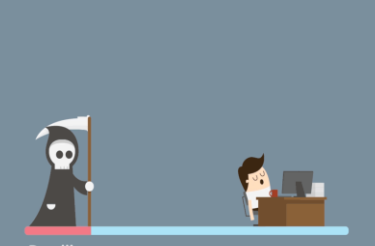

**Deadline** 

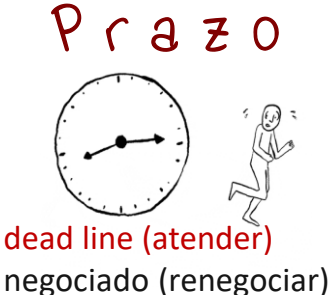

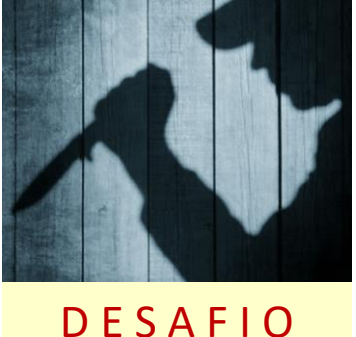

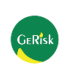

# ferramentas da Engenharia: quais são e para que servem ? 03/67

infotec

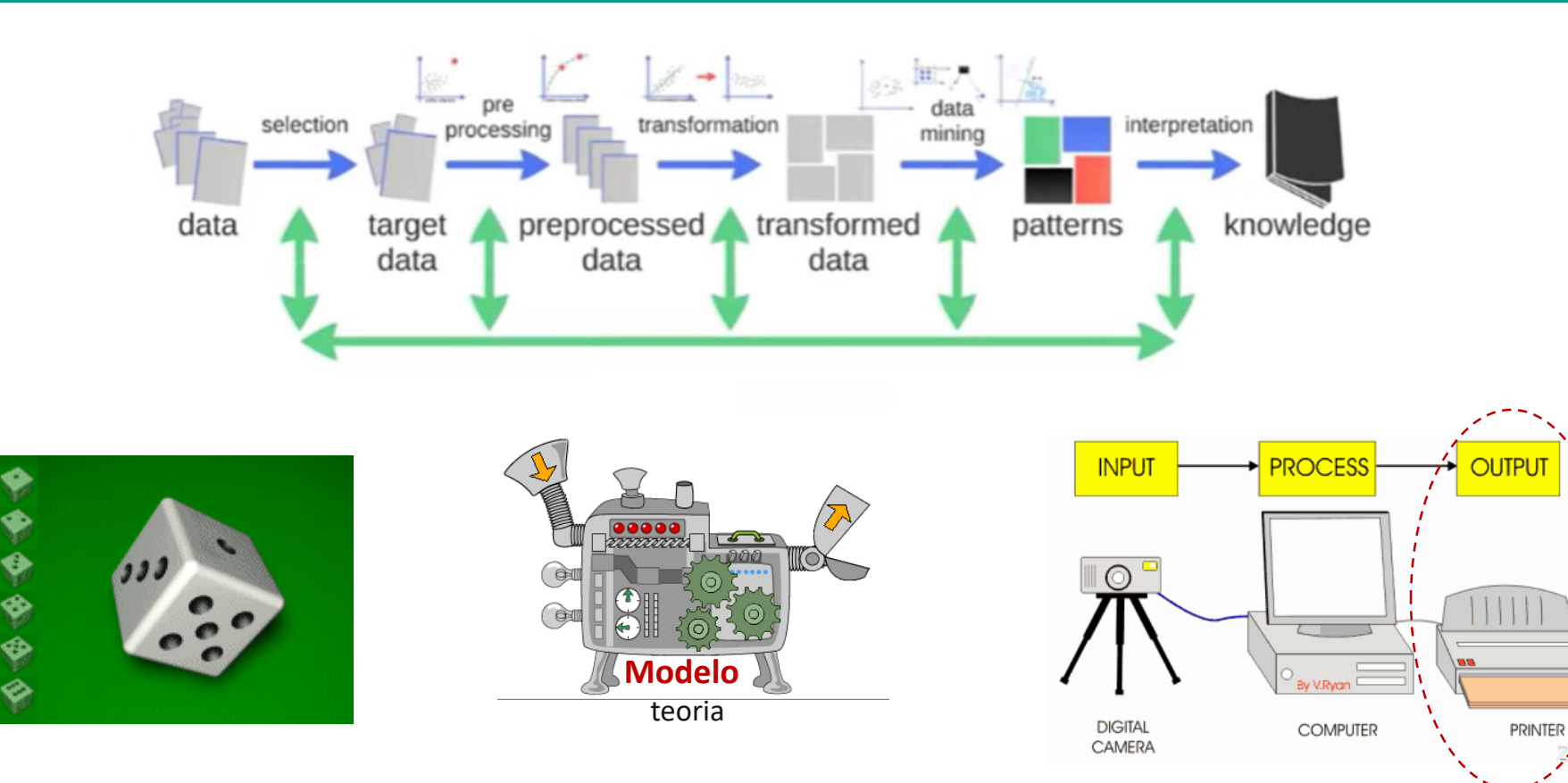

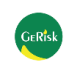

software: programa, aplicativo, app 04/67

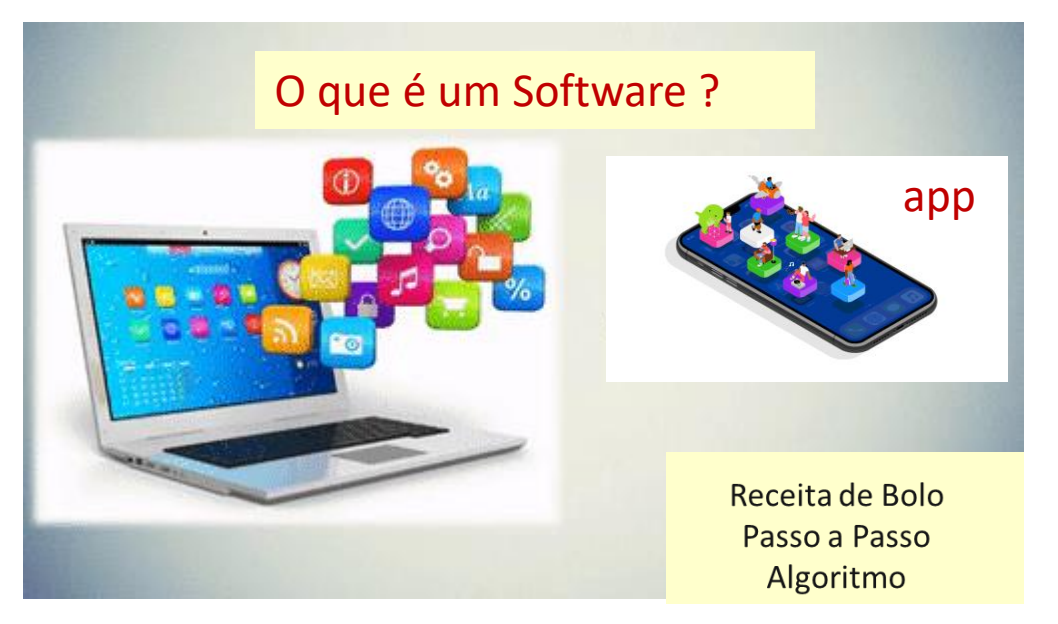

Programa ou Aplicativo: tipo de software que funciona com um conjunto de ferramentas desenhadas para realizar tarefas e trabalhos específicos em uma máquina ou computador (hardware)

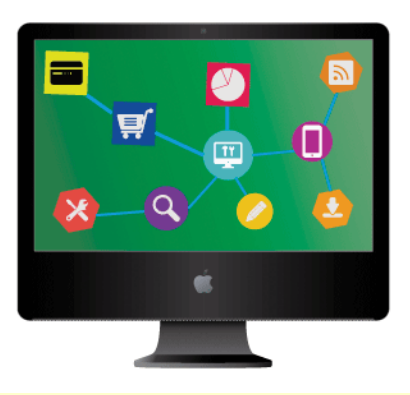

**Software** de Sistema: é o conjunto de informações (receita, passo a passo, algoritmo) processadas pelo sistema interno de um computador que permite a interação entre usuário e os periféricos do computador através de uma interface gráfica

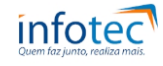

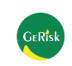

simulação: do que se trata 05/67

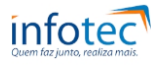

Metodologia, ferramenta ou procedimento que busca reproduzir o comportamento de um Sistema Real, geralmente usando **Ferramentas Computacionais**

**Construção de um Modelo do Sistema Real (**protótipo**) e a Realização de Experimentos com a Finalidade de Entender o seu Comportamento ou Avaliar sua Operação**

### SIMULAÇÃO:

- NÃO é uma BOLA DE CRISTAL: não pode prever o futuro. O que se pode prever, com certo nível de Confiança, é o comportamento de um SISTEMA com base nos Dados de Entrada (inputs) e atendendo um conjunto de Critérios e Premissas
- NÃO é ferramenta de Otimização e SIM ferramenta de Análise de Cenários
- NÃO SUBSTITUI o pensamento inteligente e portanto não deve substituir o SER HUMANO na Tomada de Decisão Não previstas ou Não rotineiras (tecnologia embarcada)

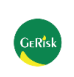

### sistema: **REAL** x **Modelo**

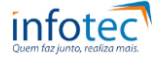

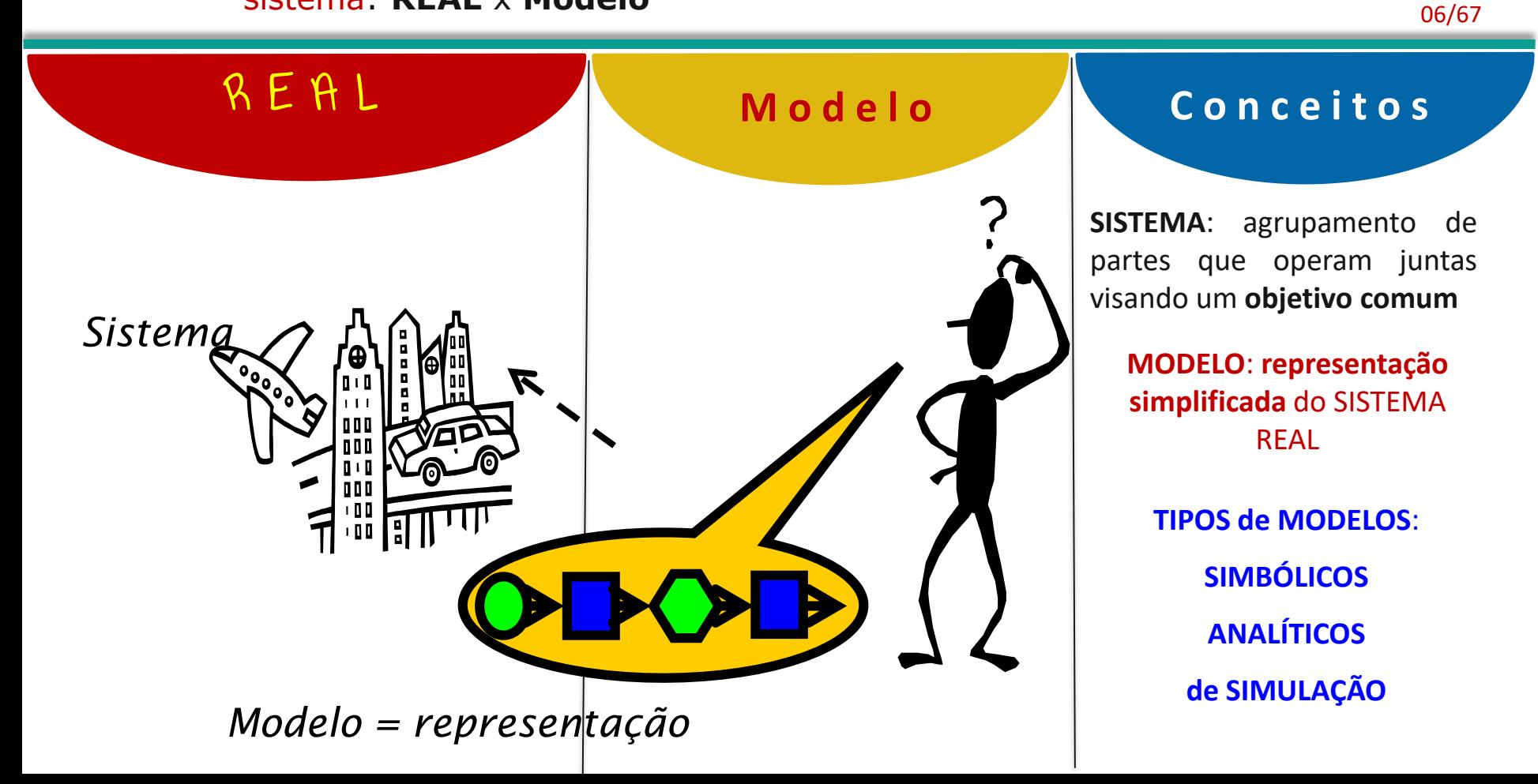

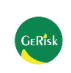

MODELAGEM: Analítica x SIMULAÇÃO – quando usar ?

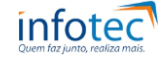

07/67

# A n a l í t i c a **Por que SIMULAR ?**

### **Modelagem Matemática**

- Equações Físicas (teoria)
	- Programação Linear
		- Teoria de Filas

# **LIMITAÇÕES**

- geralmente estáticos - complexidade do Modelo pode impossibilitar a busca de soluções analíticas diretas

### **VANTAGENS**

- solução EXATA - Rápida e, às vezes ÓTIMA

**1) Analisar um Novo Sistema antes da sua Implantação**

### **2) Melhorar a Operação de um**

**Sistema já existente**

**3) Compreender melhor o Funcionamento de um Sistema 4) Efetuar Estimativas Probabilísticas (VPL, Tempo, Custo) para apoiar a TOMADA de DECISÃO**

**5) Obter Probabilidades e antecipar Medidas de Eficiência**

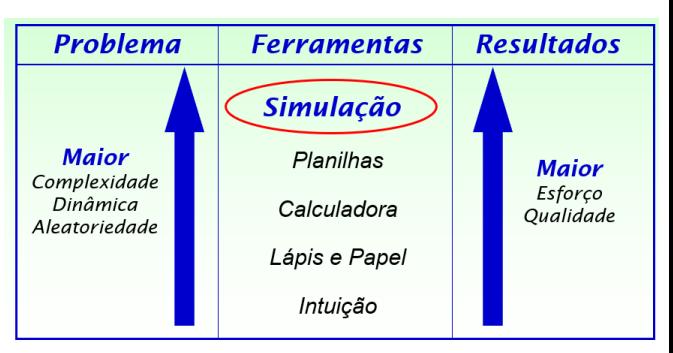

**q u a n d o ?**

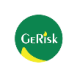

# simulação: NATUREZA x Modelo x Computação 08/67

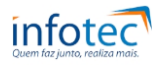

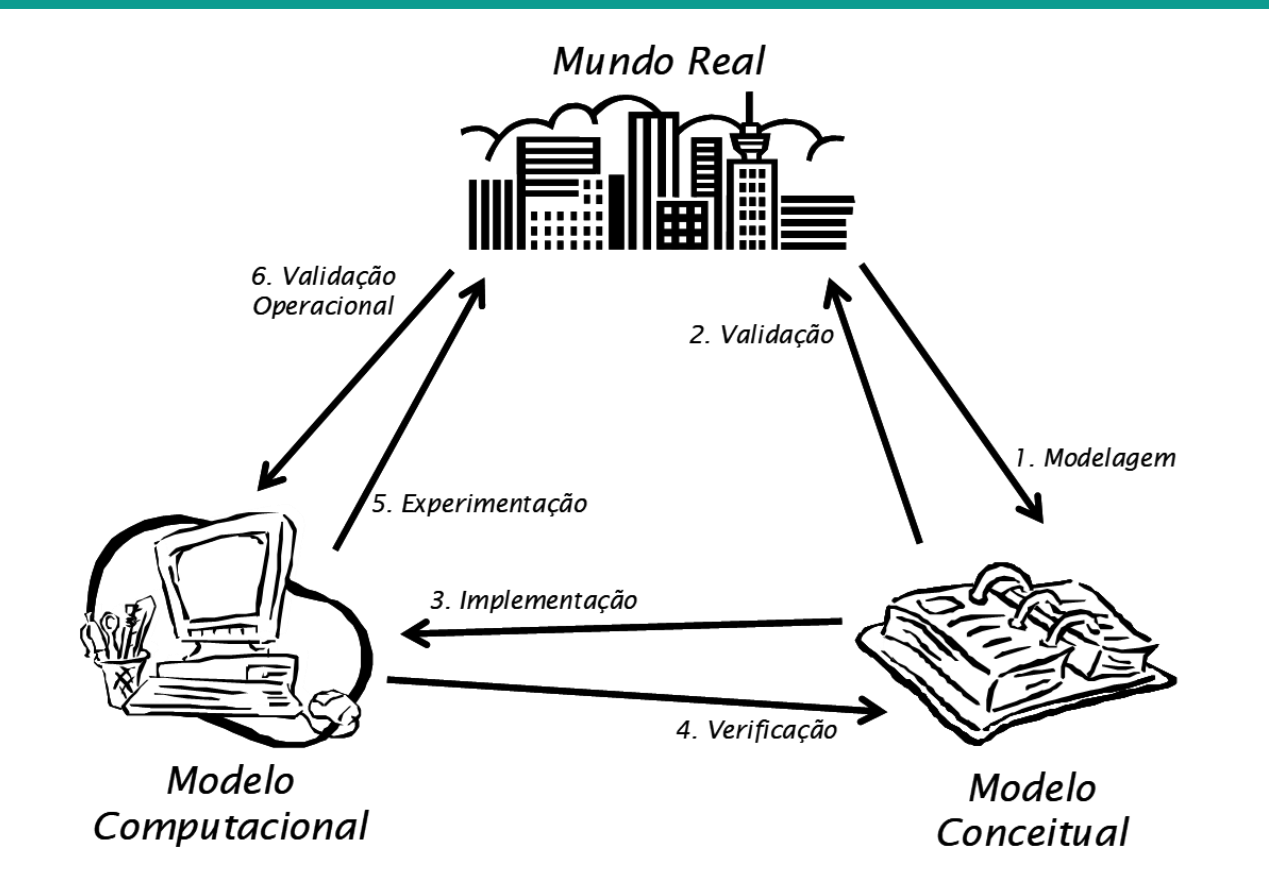

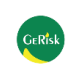

Modelo: Validação e Verificação

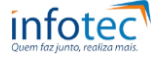

09/67

R e l e v â n c i a **de la verificação** 

1) VALIDAÇÃO e VERIFICAÇÃO: etapas sine qua non no processo de Modelagem

2) NÃO há como dar Garantia que o Modelo esteja livre de "bugs" e SIM Minimizá-los

3) NÃO há como Validar um Modelo e SIM Aumentar o seu nível de Confiança

PROCESSO CONTÍNUO

O Modelo faz o que queremos ?

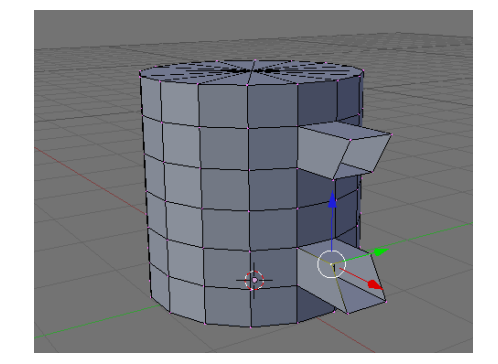

O Modelo funciona como acontece no Mundo REAL?

**Validação**

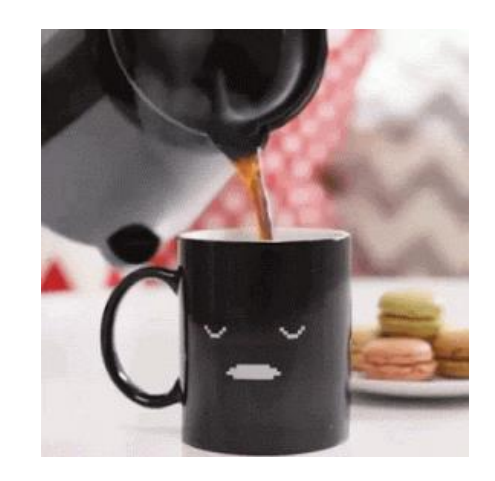

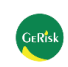

### Validação do Modelo: como fazer ?

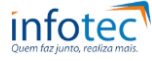

10/67

# Conceito Básico **Técnicas usuais**

Um **MODELO** é uma tentativa de **Representação** de um evento do **Mundo Real**, ou ao menos parte dele. Portanto a **Validação** deve ser o mais simples possível. Tudo o que devemos fazer é checar se o MODELO **comporta-se como o MUNDO REAL** sob as mesmas Condições. Se ele se comporta, então o modelo é VÁLIDO, caso contrário NÃO

**Processo, não raro, difícil e sofisticado, por exemplo: validação de Sistemas NOVOS**

**Na Prática, Validar um Modelo significa aumentar o seu nível de Confiança**

**Na Verificação procura-se a relação entre o Modelo Conceitual desejado e o Modelo Computacional (**equivalente aos "bugs" nos programas**)**

**Técnicas: a) duplicação de modelos; b) comparação com modelos anteriores; c) Análise de Sensibilidade; d) Validação "Face a Face"**

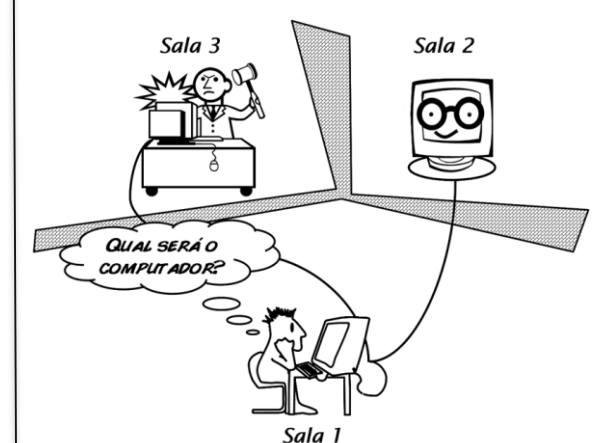

**Black-Box**

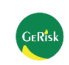

# qual o papel do Engenheiro de POÇO: ? ? ?

**Engenheiro POÇO** ou de **Perfuração (***Drilling Engineer***)**: sua função não é apenas, perfurar o poço, mas também acompanhar testes de formação, garantir que o poço seja perfurado com Segurança Operacional e dentro das Melhores Práticas, e ainda, coordenar atividades específicas como Completação, Workover e Abandono dos POCOS.

O trabalho é baseado em conhecimento técnico, observações de outros poços (correlação e analogias) e em experiência prévia, pois não há como saber precisamente que tipo de formação, pressão, temperatura e fluidos presentes se está perfurando, principalmente em poços Exploratórios

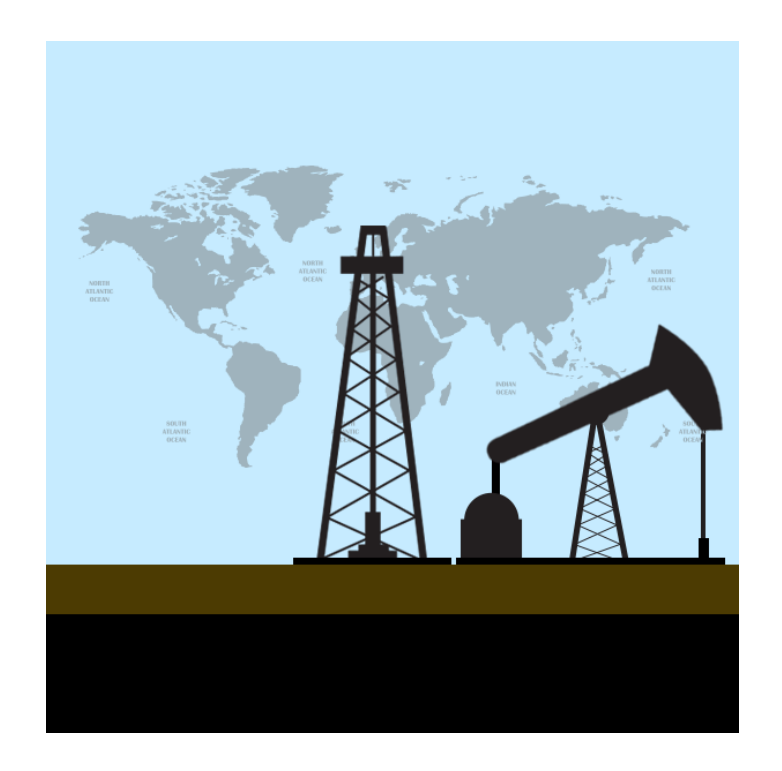

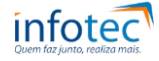

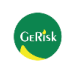

### como trabalhamos: ? ? ? 12/67

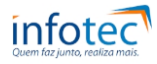

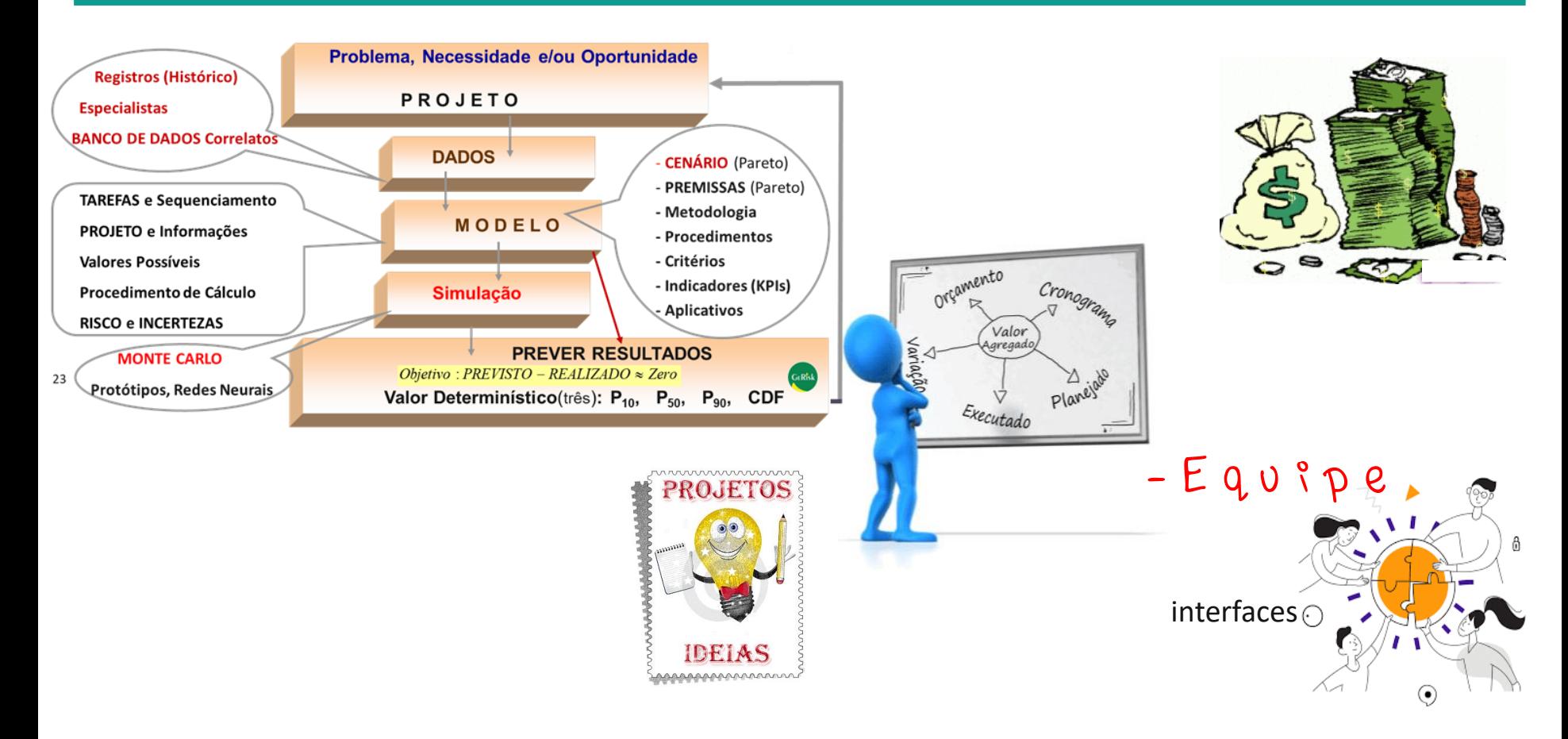

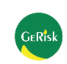

# projetos dos POÇOS: Risco e Incertezas 13/67

**Nivel de Risco** 

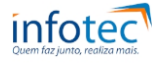

# 02 Projeto

2.1 Objetivos: a) geral b) específicos

2.2 Critérios e Premissas

2.3 Dados

2.4 Modelo, **Prazo** e **Custo**

**2.5 RISCOs** e *Incertezas*

2.6 Recursos e Prioridades

2.7 Cenário e Status

2.8 CAPEX, OPEX e Impostos/Incentivos

2.9 Workover e Manutenção

2.10 SMES

2.11 EQUIPE Multidisciplinar

**- Específicos: ???**

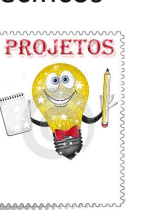

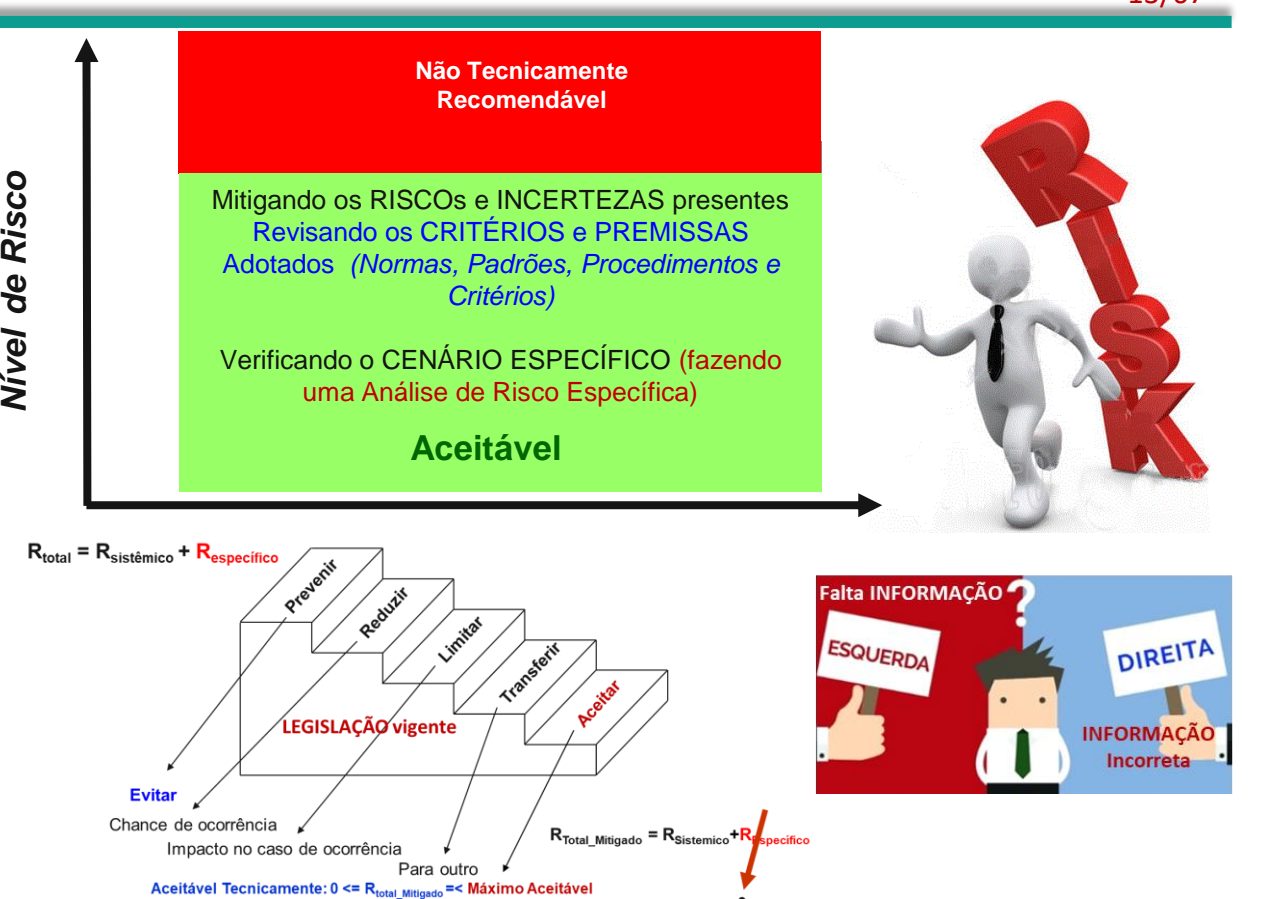

Não Recomendável Tecnicamente com iustificativa

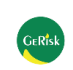

guidelines: VPL com Integridade Estrutural e Segurança Operacional 14/67

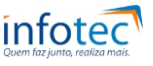

01 Life extension (bpd e reservas)

02 Product Demand (brent)

03 IRR, OPEX and CAPEX (VPL probabilístico)

- 04 Expected Payback (VPL probabilístico)
- 05 Partnership (sinergia Win to Win)
- 06 Risk Analysis (nosso expertise)
- 07 Robust Economic Modeling (*MARI*)
- 08 Asset Valuation, Worokover and Livelihood, TAX and Legal aspects (FPSO, Poços, Subsea, Reservas)
- 09 Optimization Process and Decommission (eficácia 1º e abandono definitivo)

10 Technologies (indústria 4.0)

11 Automation (agregar Valor)

12 Supply chain (QualyTECH)

13 Revamp of facilities (*Internacional*)

*V*alor *P*resente *L*íquido

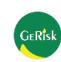

# área de POÇOS: serviços especializados de Suporte Técnico

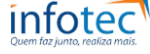

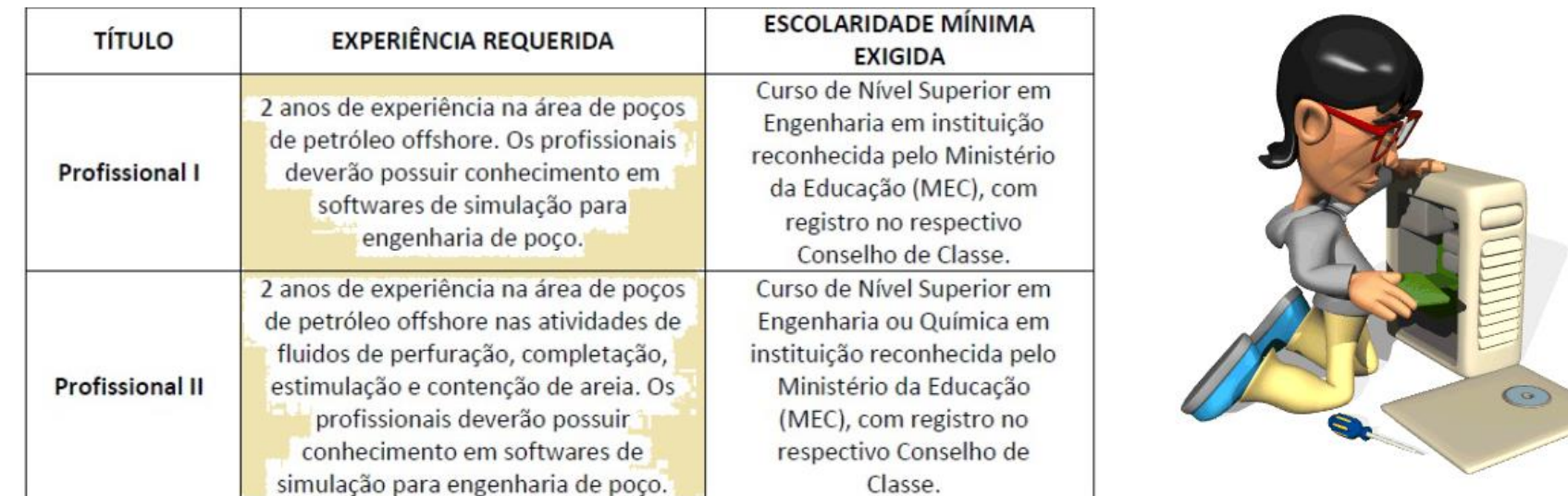

Serviços de Suporte a Engenharia nas Atividades: a) Estrutura de POÇO (projeto e infra); b) Completação, Workover e Abandono de POÇO; c) Geomecânica, Perfuração e Avaliação Exploratória

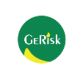

ferramentas: transformar Dados em Informação e gerar Conhecimento 16/67

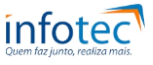

confiabilidade Previsibilidade

### **"Nossa Bola de Crystal"**

- 1- **Dados** (confiabilidade, contexto, cenário, informação e conhecimento)
- 2- **Ver**ificação (premissas, **SIMULAÇÃO**, blind review, visita in loco e ajustes)
- 3- **Val**idação (análise de sensibilidade, black-box, contexto, cenários e recomendações)
- 4- **Exper**imentação (laboratório, piloto, digital twins, teste de campo, intervalo de confiança)
- 5- **PRE**VISTO **x RE**ALIZADO

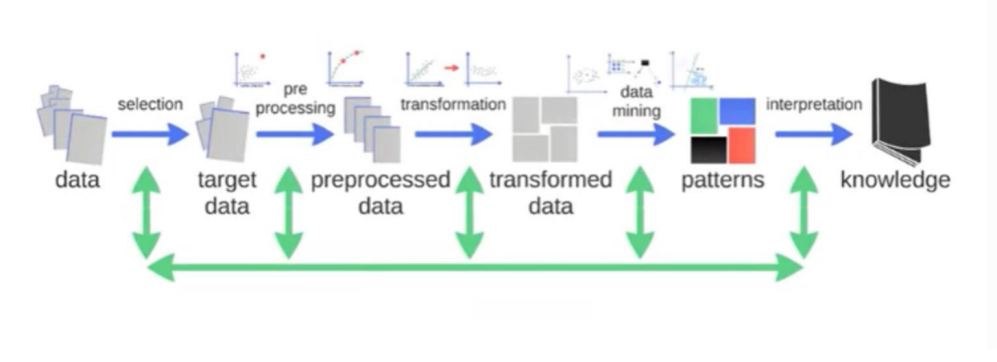

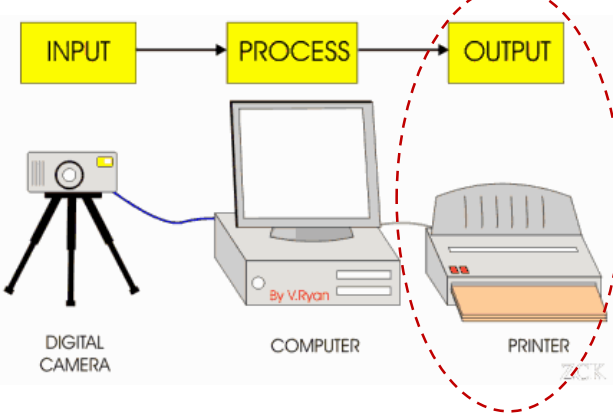

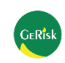

fluxo de trabalho Integrado: pacote para Engenharia 17/67

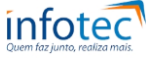

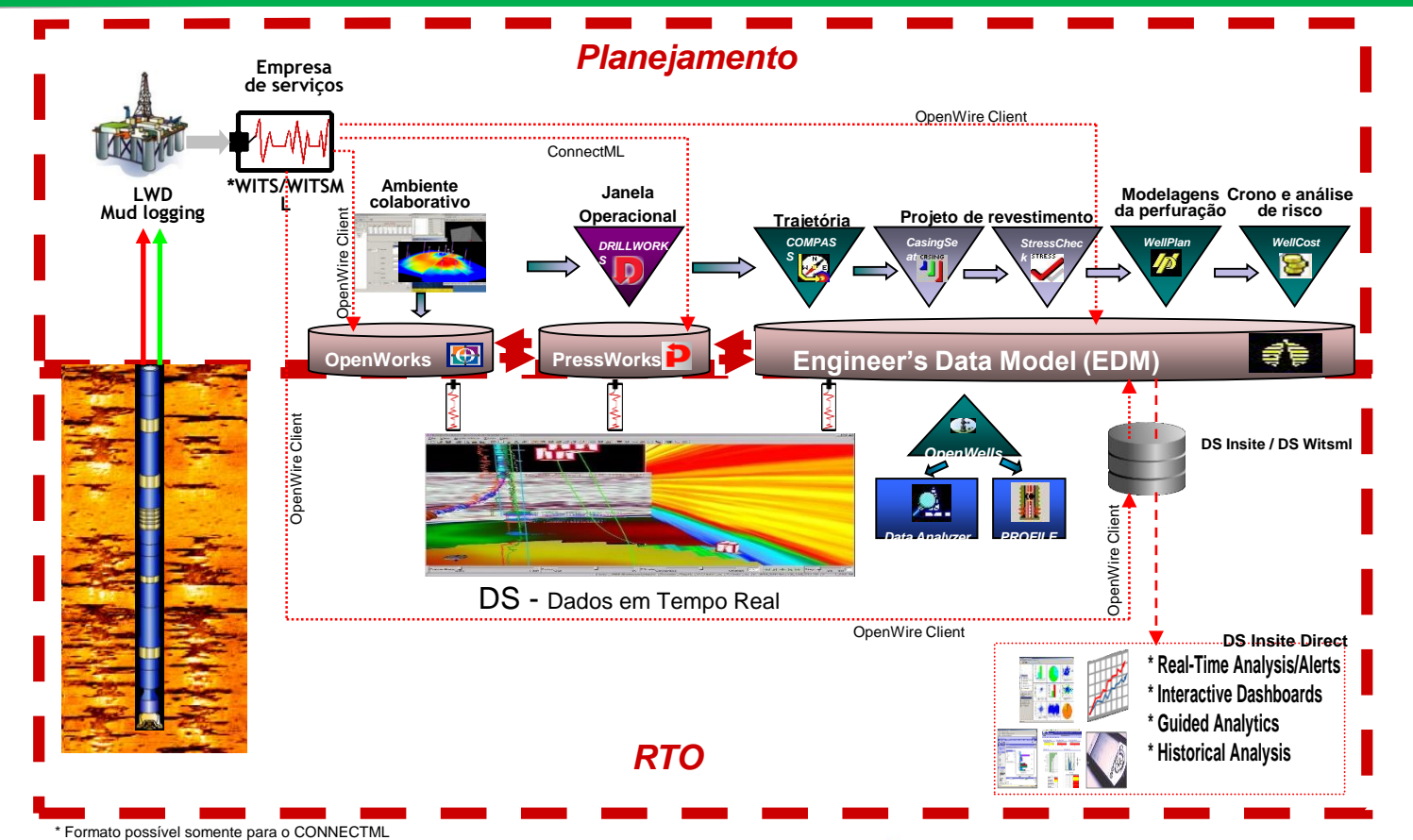

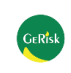

# pacote para Engenharia: EDM – Engineer's Data Model

- Navegador de Poços comum (Explorador)
- Conceito de cenários Prototipo, Planejados e Atuais para a administração do conhecimento e as auditorias de desempenho posteriores
- Esquema de alturas de referência múltipla

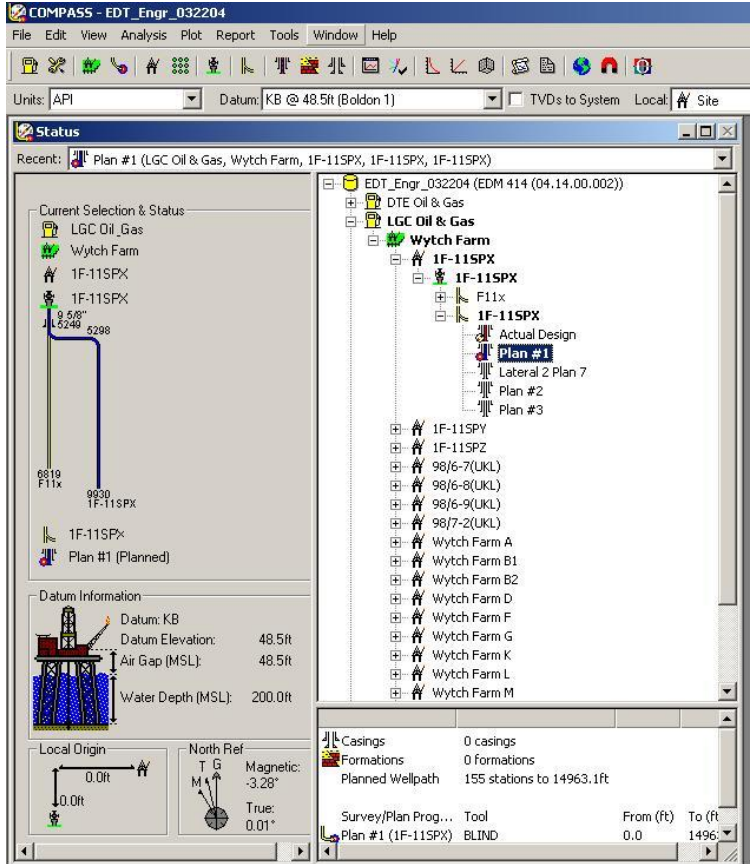

pacote para Engenharia: Características para perfuração...

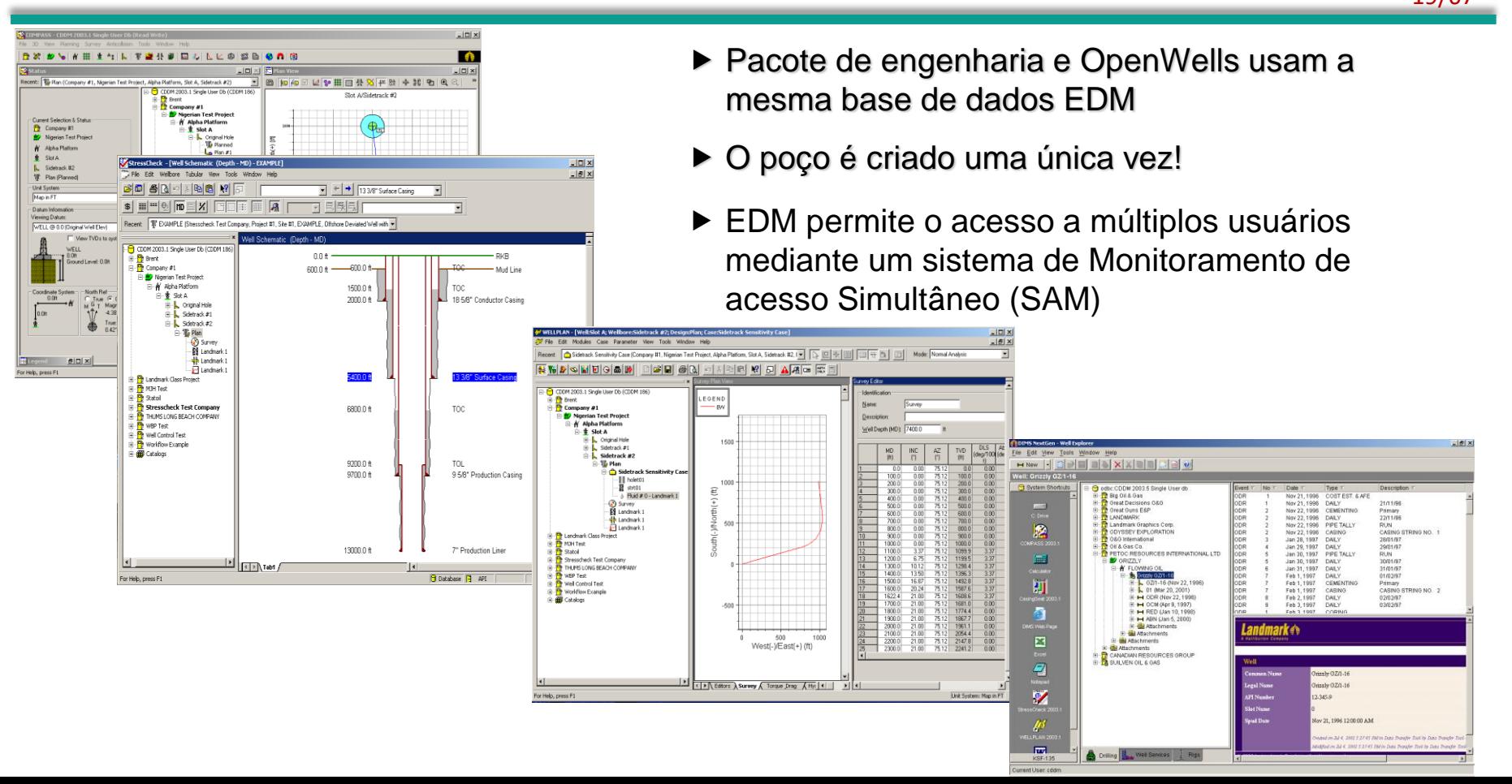

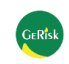

## fluxo de trabalho Integrado: pacote para Engenharia

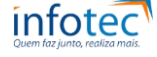

Identificar objetivos geológicos em aplicações de geociências (SeisWorks, GeoProbe, DecisionSpace Asset&TracPlanner) Criar Targets de perfuração nas aplicações de geociências Geofísico Geólogo Planejamento de Abrir Wellbore Planner, definir o tipo de poço e fornecer critérios pocos de perfuração (kickoff points, dogleg, drop rate, build angle, etc.) Agrupar Targets em Well Plan e avaliar viabilidade de perfuração Salvar projeto do Well Plan no OpenWorks Engenheiro de<br>perfuração,<br>Geólogo e<br>Geofísico No Compass clicar em Link to OpenWorks e selecionar o Validação mesmo projeto criado pelo G&G e avaliar critérios da perfuração. do plano Validar o plano junto com os dados de G&G (Decision Space) O engenheiro de perfuração efetua análises e modelagens e verifica a necessidade de modificações em função de obter Engenheiro de<br>perfuração viabilidade da perfuração e redução de custos.(Compass.CasingSeat, StressCheck,WellPlan) Análises e modelagens de Um documento do projeto é feito e reenviado para a G&G para poços revisão Sob aprovação do projeto o poço seque para perfuração Engenheiro de<br>perfuração,<br>Geólogo e<br>Geofísico Baseado nas informações de LWD/MWD recebidas durante a Aquisições de dados perfuração (através do OpenWire), intervenções podem ser em tempo real feitas para ajuste ao novo cenário Acompanhamento Com o projeto salvo no OpenWorks, será acompanhado a em tempo real perfuração em tempo real, comparando planejado x executado

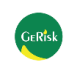

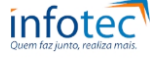

- ✓ Planejamento das Trajetórias do Poço
- $\checkmark$  Cálculo da imprecisão da posição das trajetórias e distância entre os poços (estudo anti-colisão)
- $\checkmark$  Cadastro das sapatas, formações e litologias
- ✓ Comparação entre o planejado e o executado

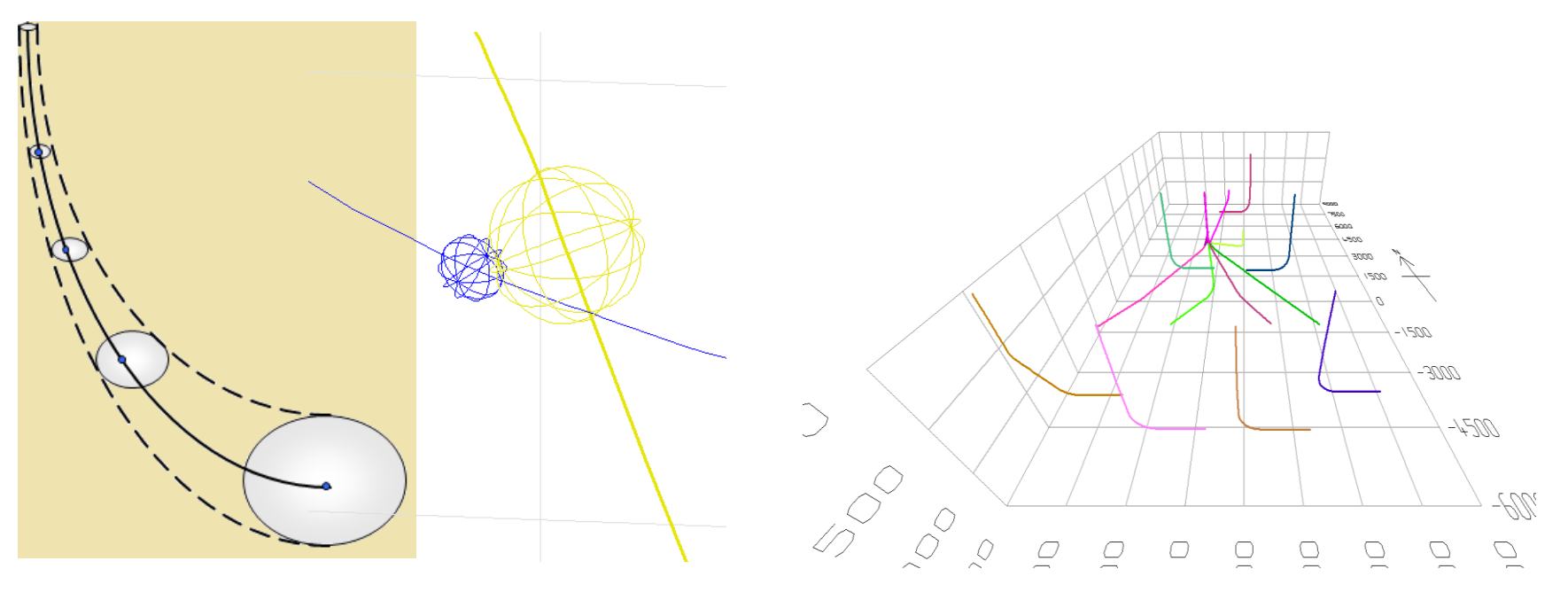

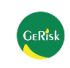

Perfuração Direcional: alguns termos usuais 22/67

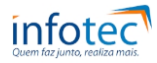

KOP (Kick off point) - Ponto a partir do qual começa o ganho ou perda de inclinação; MD (Profundidade Medida) - A distância medida ao longo da trajetória do poço desde o ponto de referência em superfície de profundidade até qualquer ponto localizado na trajetória do poço;

TVD - Profundidade vertical do poço;

BUILD UP - Trecho do poço onde há ganho de inclinação;

DROP OFF - Trecho do poço onde há perda de inclinação (inclinação negativa);

SLANT - Trecho do poço onde não há ganho e nem perda de inclinação;

DOG LEG - O termo é referido a que tão torcido ou desviado está a perfuração de um poço;

DOG LEG SEVERITY - É um dog leg normalizado calculado em graus por unidade de longitude estandar;

AFASTAMENTO LATERAL - Distância lateral da vertical do poço até o alvo;

TOOL FACE - Face da ferramenta defletora:

**SIDE TRACK** - Desvio de um poço com abandono de parte deste;

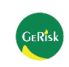

## Perfuração Direcional: conceitos importantes 23/67

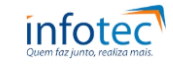

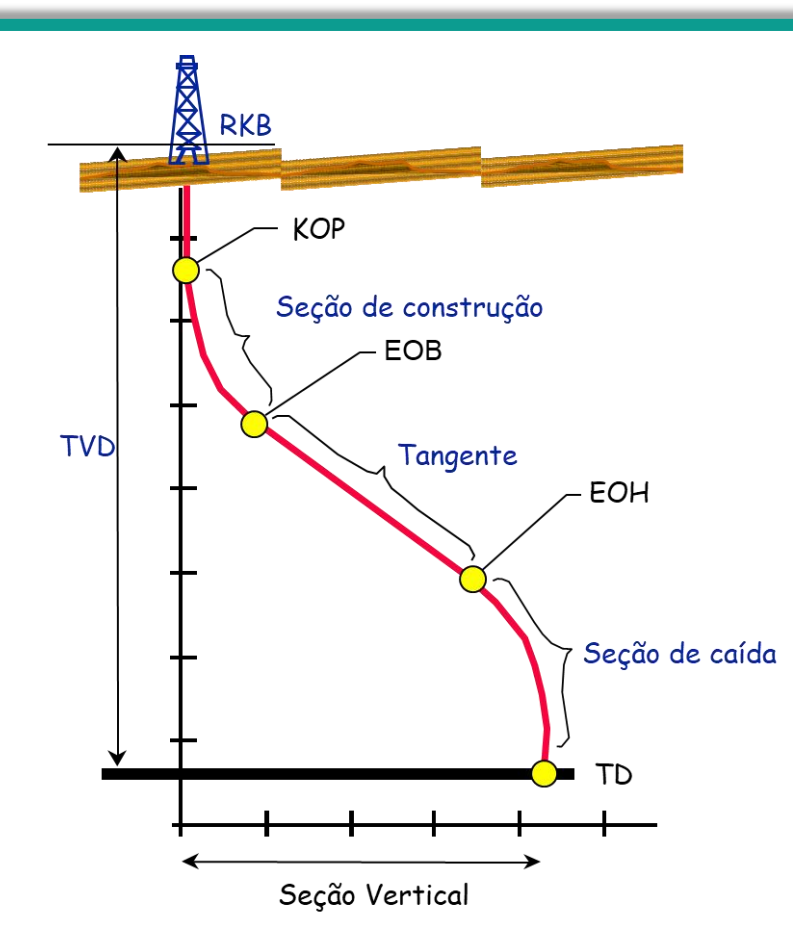

RKB = Rotary Kelly Bushing KOP = Kick-off Point EOB = End of Build EOH = End of Hold TVD = True Vertical Depth TD = Well Depth

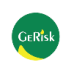

Perfuração Direcional: fundamentos 24/67

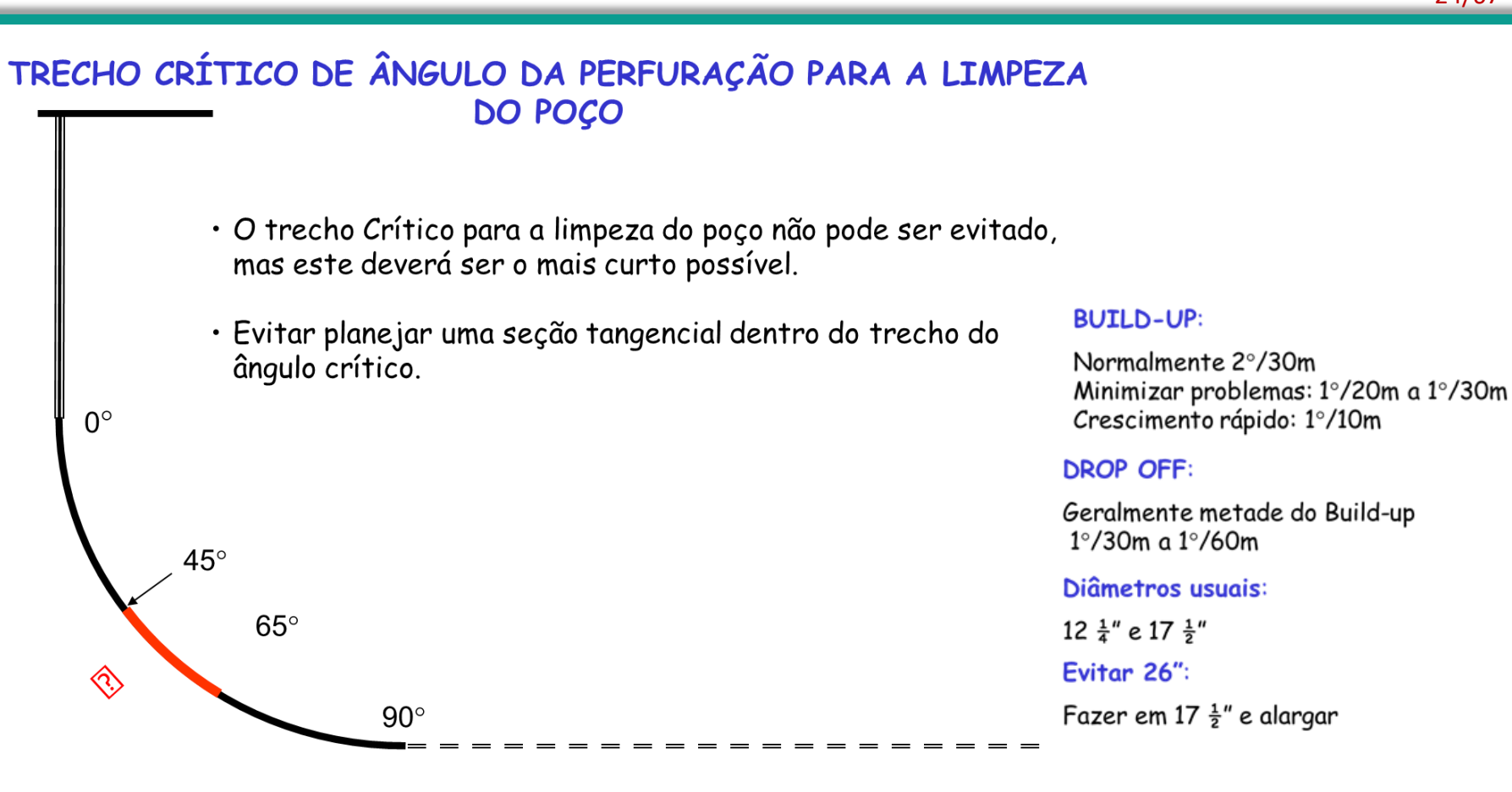

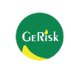

Perfuração Direcional: fundamentos 25/67

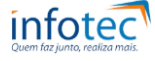

### **Projeto Direcional**

O projeto direcional deve ser o mais barato possível levando em consideração as limitações operacionais e os diversos equipamentos que serão instalados no poco durante sua vida útil.

### Alguns elementos a serem considerados:

Profundidade do KOP Taxas de ganho e perda de ângulo Diâmetro da fase do build-up Inclinação do trecho reto

Alguns aspectos importantes:

Especificação da sonda Trajetória do poço Fluido de perfuração Limpeza de poço

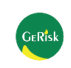

# Perfuração Direcional: fundamentos 26/67

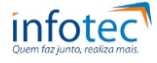

### Inclinações máximas

 $O^{\circ}$  a 15° - Nessas inclinações é muito difícil o controle da direção, pois os efeitos da formação e da broca são significativos;

 $15^{\circ}$  a  $30^{\circ}$  - Perfuração rápida e com bom controle de direcional;

 $30^{\circ}$  a  $50^{\circ}$  - Produz uma redução na taxa de penetração, mas o controle direcional é maior:

 $50^{\circ}$  a 60° - Acentuam-se os problemas de prisão diferencial, baixa taxa de penetração e problemas com limpeza do poço;

 $60^{\circ}$  a  $90^{\circ}$  - Problemas de prisão por pressão diferencial, torque e drag excessivo, baixa taxa de penetração, dificuldade com registros de inclinação e perfilagem. Correções de direção mais caras.

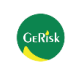

# pacote para Engenharia: CASINGSEAT 27/67

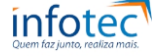

- ✓ Leitura da trajetória e litologia do compass;
- ✓ Registro de pressões de poros e gradientes de fratura;
- ✓ Estudo do posicionamento das sapatas.

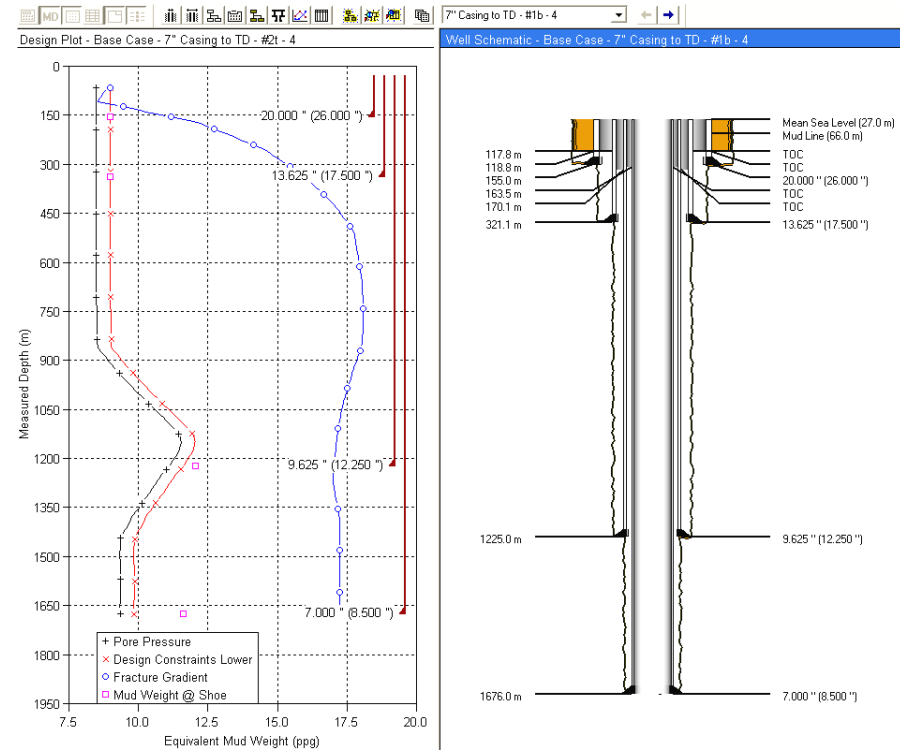

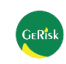

➢Especificação dos revestimentos considerando:

- ✓ Resistência quanto aos esforços externos e internos**;**
- ✓ Método do Mínimo Custo**.**

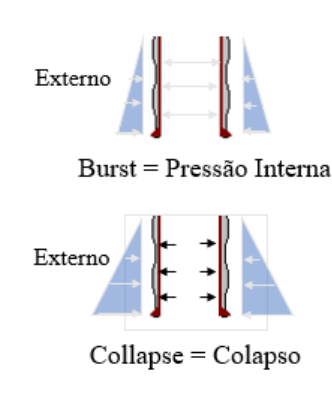

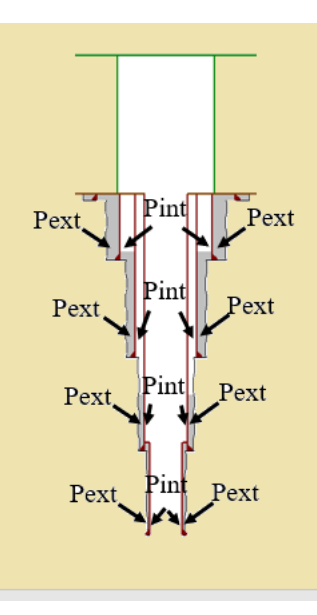

Que revestimento irá suportar estas cargas?

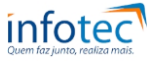

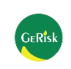

## STRESSCHECK: exemplo de resultado 29/67

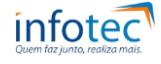

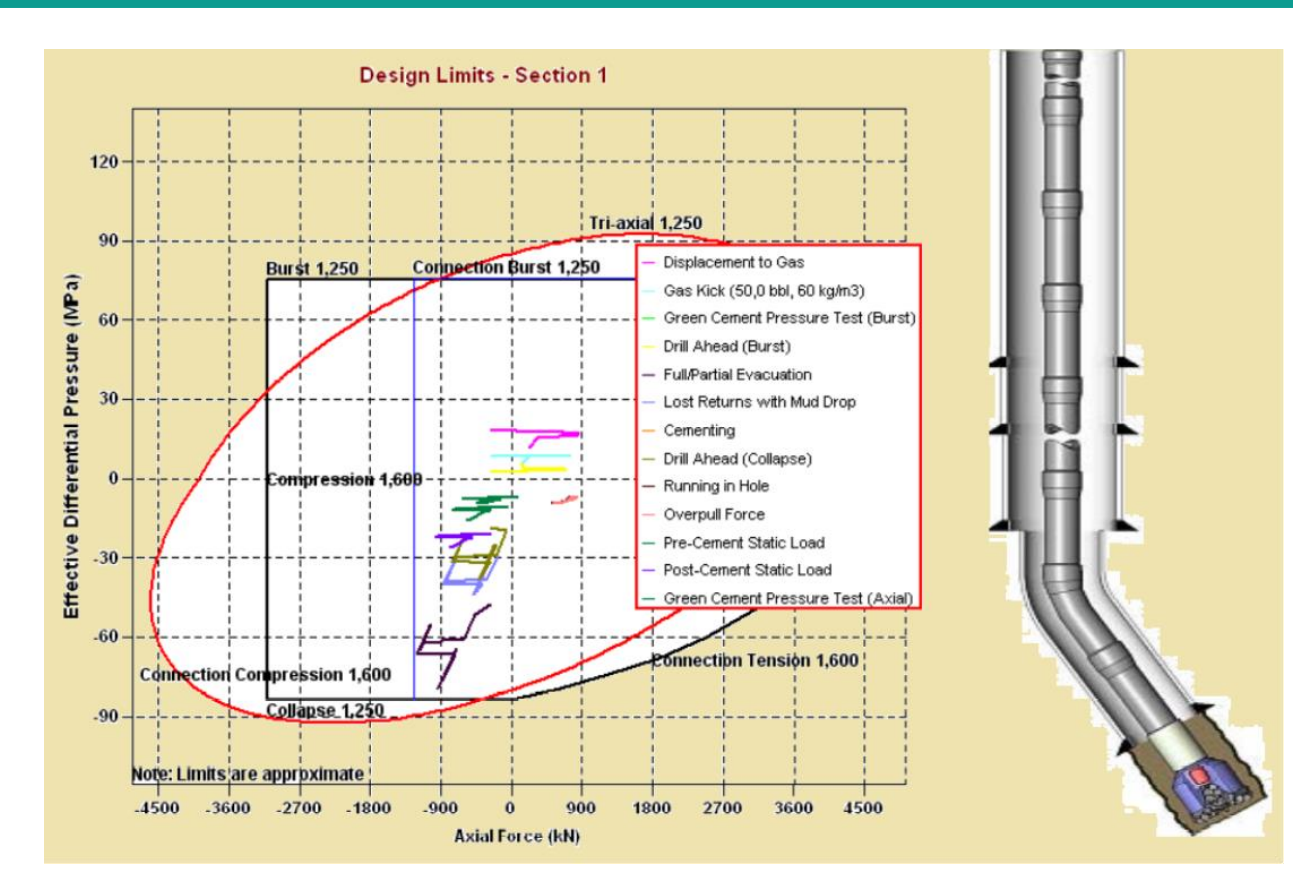

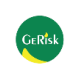

# **3- Compass , CasingSeat, StressCheck, WellPLan e WellCat:**  CASINGSEAT / STRESSCHECK: Configuração de poços marítimos

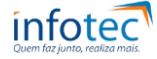

**Condutor (Sustentar** formações superficials)

- Superfície (Sustentar Equipamento Segurança)
- Intermediário (Isolar Zona Problemática)
- Produção (isolar zona produtora)
- Liner (Ancorado no **Anterior**)
- Tie Back  $\bullet$ (Reconstituir do liner até superfície)

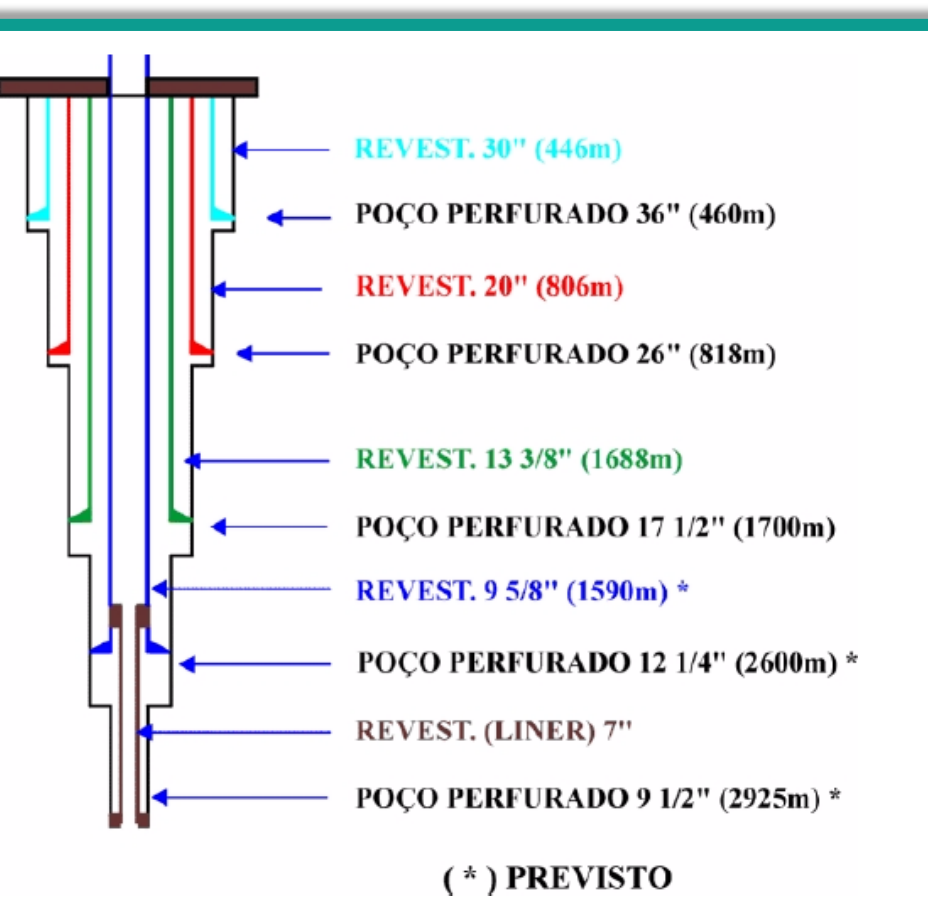

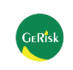

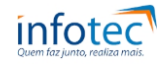

### **Revestimento Condutor:**

- $\checkmark$  Reduz ao mínimo a perda de circulação a pouca profundidade.
- $\checkmark$  Conduto por onde a lama regressa à superfície, no começo da perfuração.
- $\checkmark$  Minimiza a erosão de sedimentos superficiais debaixo da plataforma.
- $\checkmark$  Protege da erosão os revestimentos seguintes.
- ✓ Serve de suporte para o sistema desviador em caso de afluência inesperada a pouca profundidade.

## **Revestimento de Superfície:**

- ✓ Suporta e protege da corrosão qualquer trecho do revestimento seguinte.
- $\checkmark$  Previne os desmoronamentos dos sedimentos não consolidados que se encontram próximos da superfície.
- ✓ Protege da contaminação as areias rasas que contem água doce.
- $\checkmark$  Proporciona resistência aos esforços para poder perfurar em maior profundidade.
- $\checkmark$  Serve de apoio primário para os demais revestimentos.

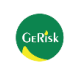

### **Revestimento intermediário, camisas de perfuração e tiebacks:**

✓Permite carregar grandes pesos de lama sem ameaçar as formações rasas ✓Controla as zonas de sal e as lutitas desmoronáveis de fácil desprendimento

## **Revestimento de produção, camisa de produção e tieback de produção:**

 $\checkmark$  Protege o ambiente em caso de uma falha do tubo de produção

✓Permite trocar ou reparar o tubo de produção

✓Isola a zona produtora das demais formações

 $\checkmark$ Cria um conduto de passagem de dimensões conhecidas

## **Tubo de produção:**

 $\checkmark$  Constitue o conduto por onde flui o fluido na fase de produção

✓Serve para controlar a pressão do reservatório

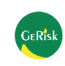

### pacote para Engenharia: WELLPLAN 33/67

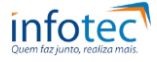

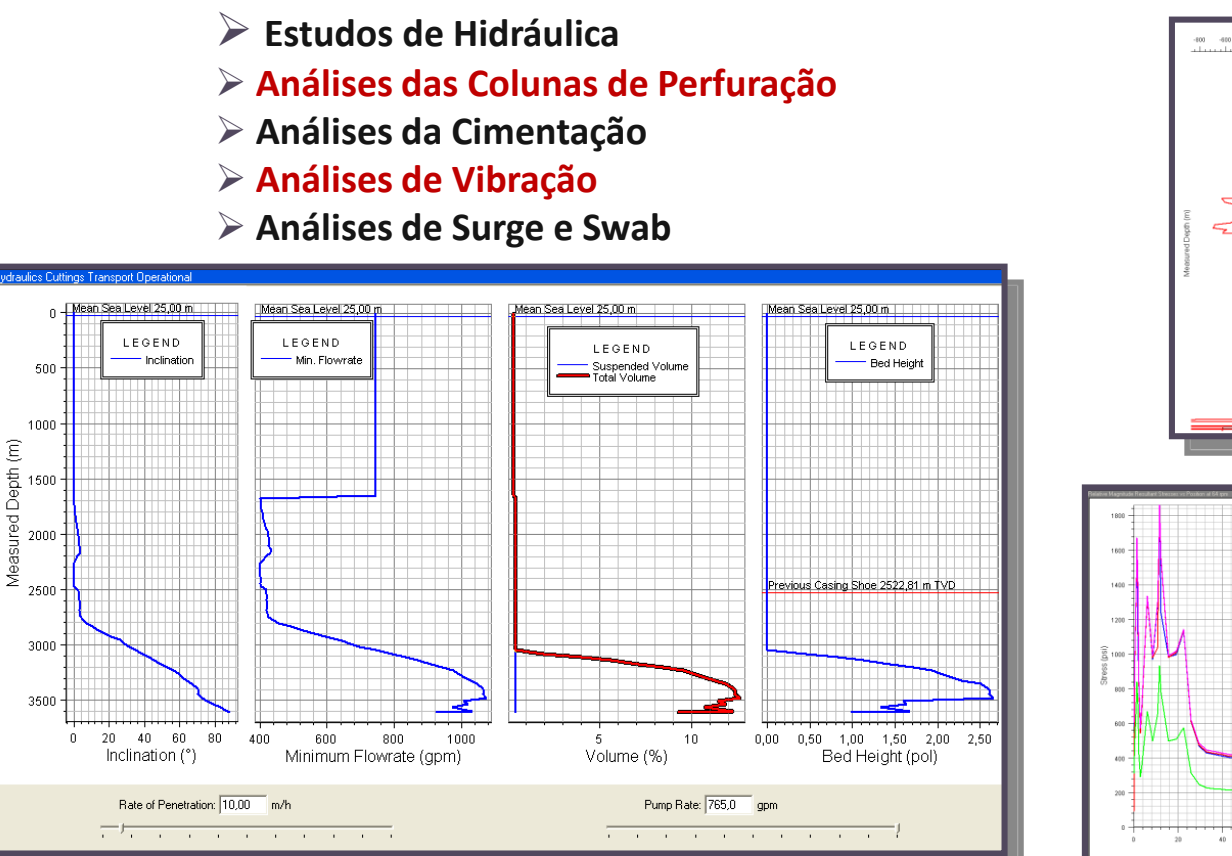

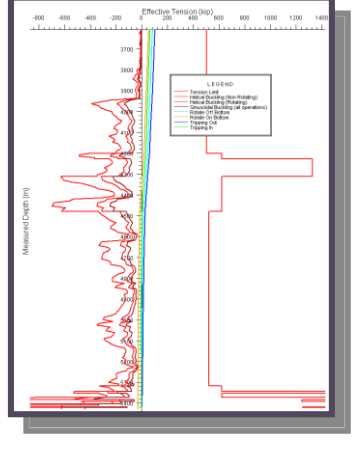

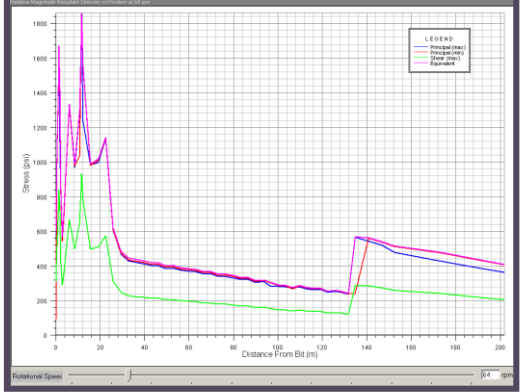

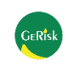

# **3- Compass , CasingSeat, StressCheck, WellPLan e WellCat:**  WELLPLAN: Estudos de Hidráulica 34/67

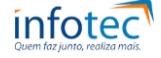

- ✓ Cálculo da perda de carga para cada seção da coluna, anular, equipamento de superfície e broca
- Limpeza do poço (% de cascalho, altura de leito e vazão necessária para transportá-lo até a superfície)
- ✓ Cálculo de ECD
- ✓ Analisa efeitos da variação da vazão e TFA (Otimização de brocas)

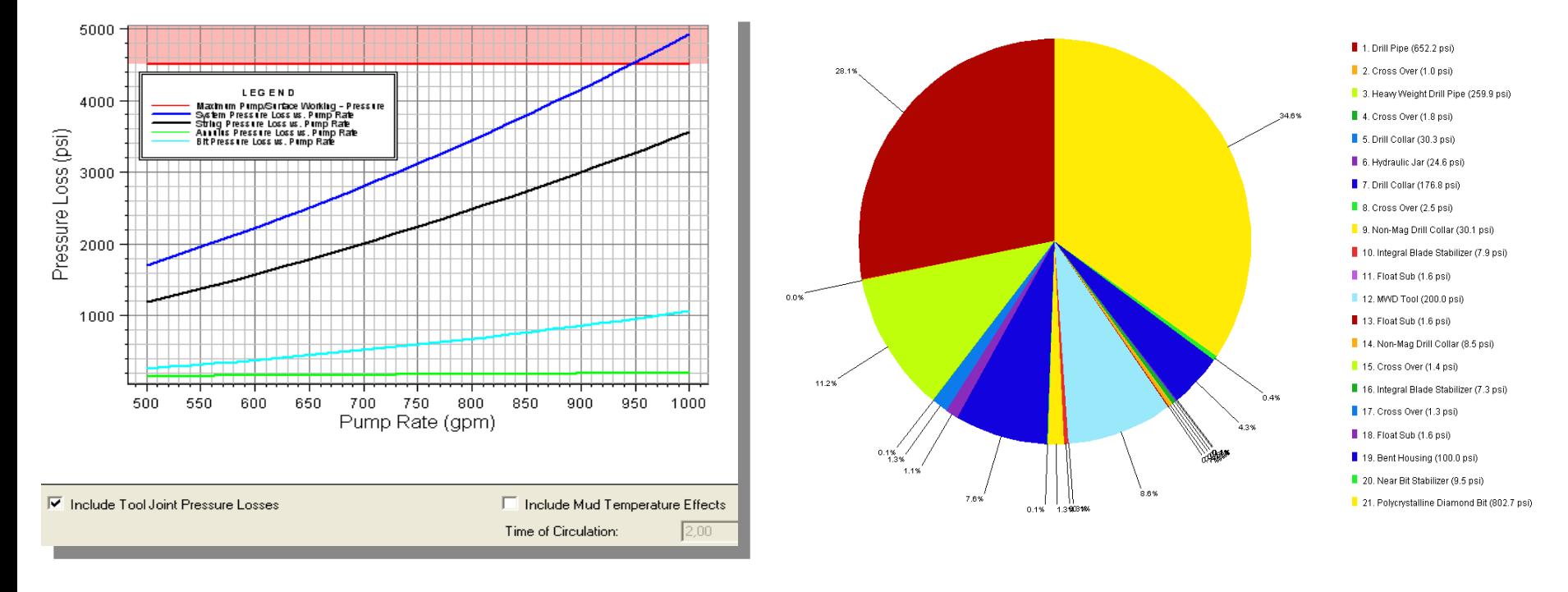

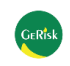

# WELLPLAN: Estudos de Hidráulica 35/67

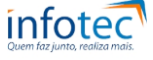

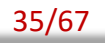

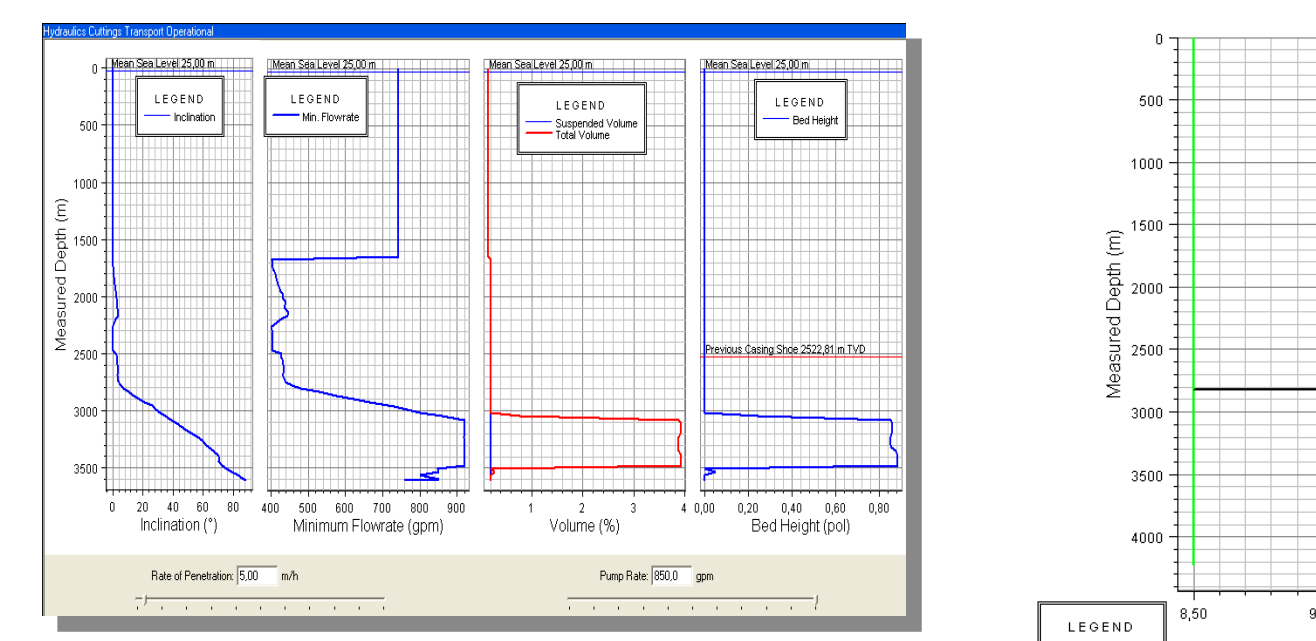

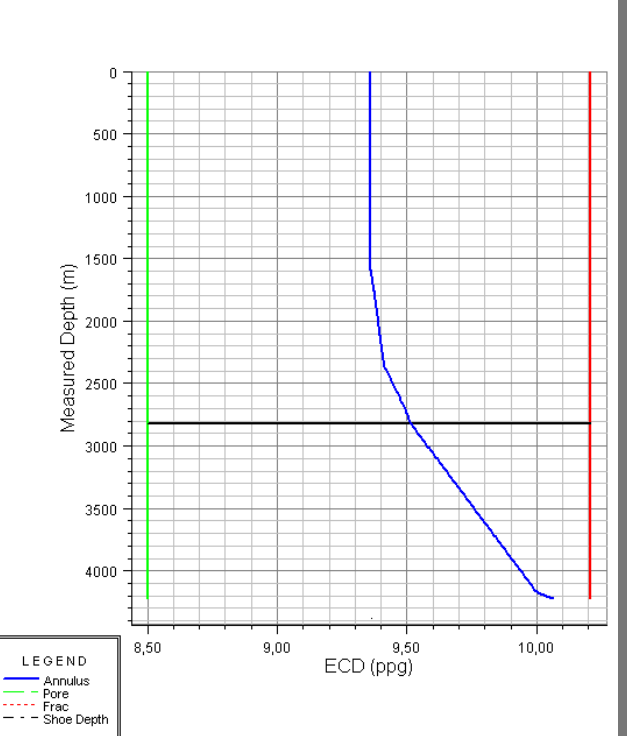

Hydraulics Pressure: Pump Rate Fixed - ECD vs. Depth

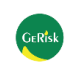

## infotec

## Perda de Carga: 36/67

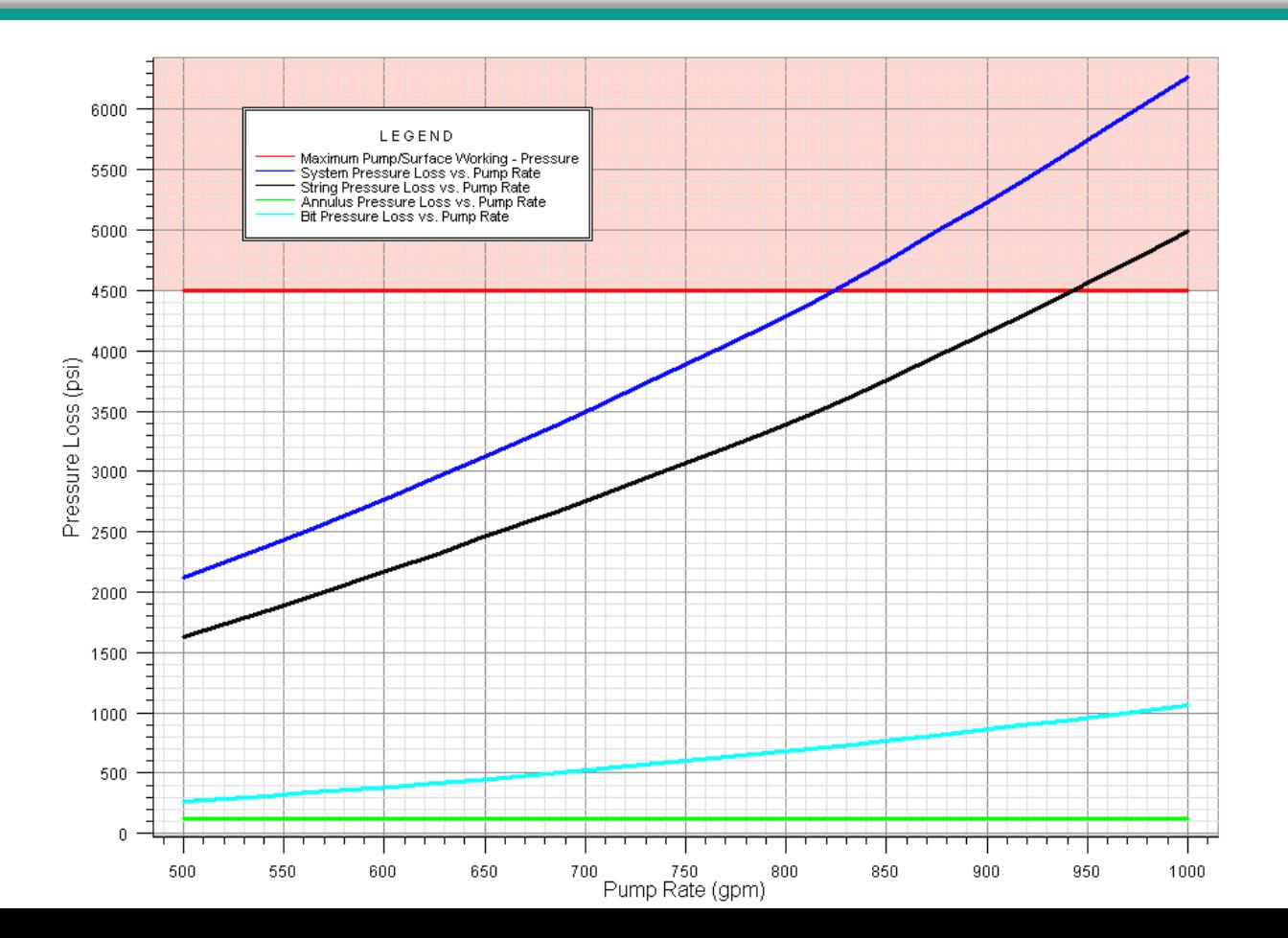

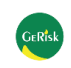

### Perda de Carga: 37/67

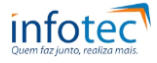

Variando o modelo reológico: Podemos utilizar vazões maiores

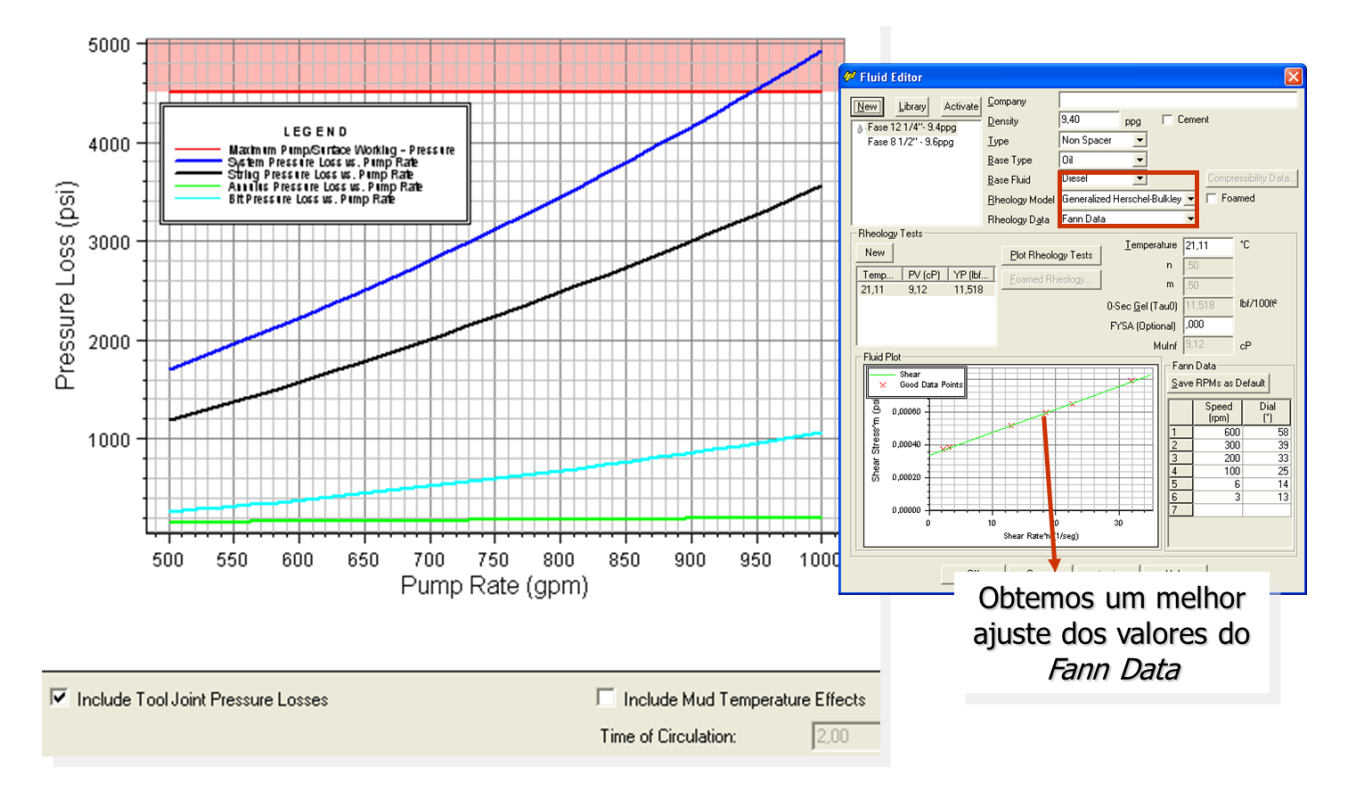

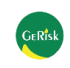

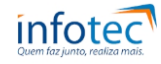

### Resultados da Simulação: 38/67 a Senador de Santo Contra Constitución de Santo Constitución de Santo Constitución

Para cada profundidade da broca, visualizo o limite de peso sobre a broca para que não haja flambagem.

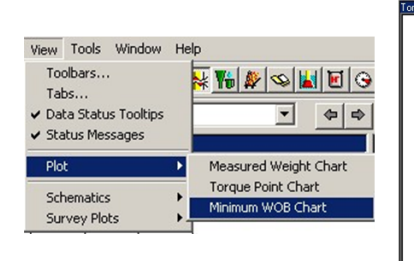

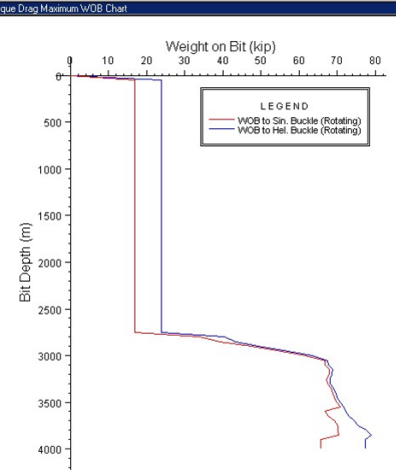

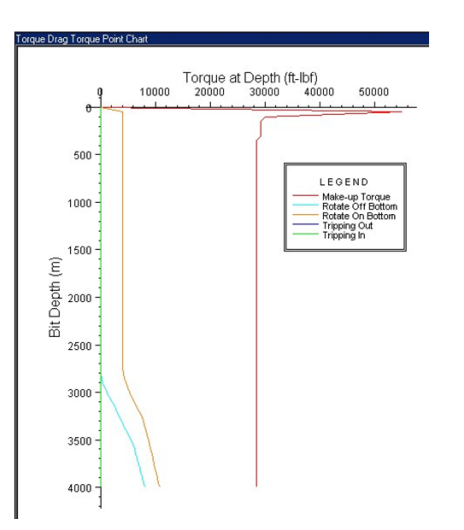

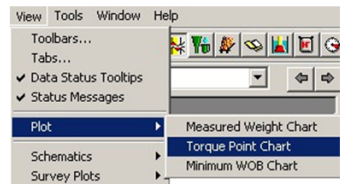

Para cada profundidade da broca, visualizo o limite de torque na broca em cada operação.

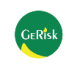

# **3 - Compass , CasingSeat, StressCheck, WellPLan e WellCat:**  Análise de Sensibilidade: 39/67

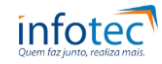

Para simular outras condições operacionais, por exemplo, mudar de 35 kip para 50 kip o peso sobre a broca durante a orientação (slide drilling) pode ocasionar flambagem helicoidal em várias profundidades.

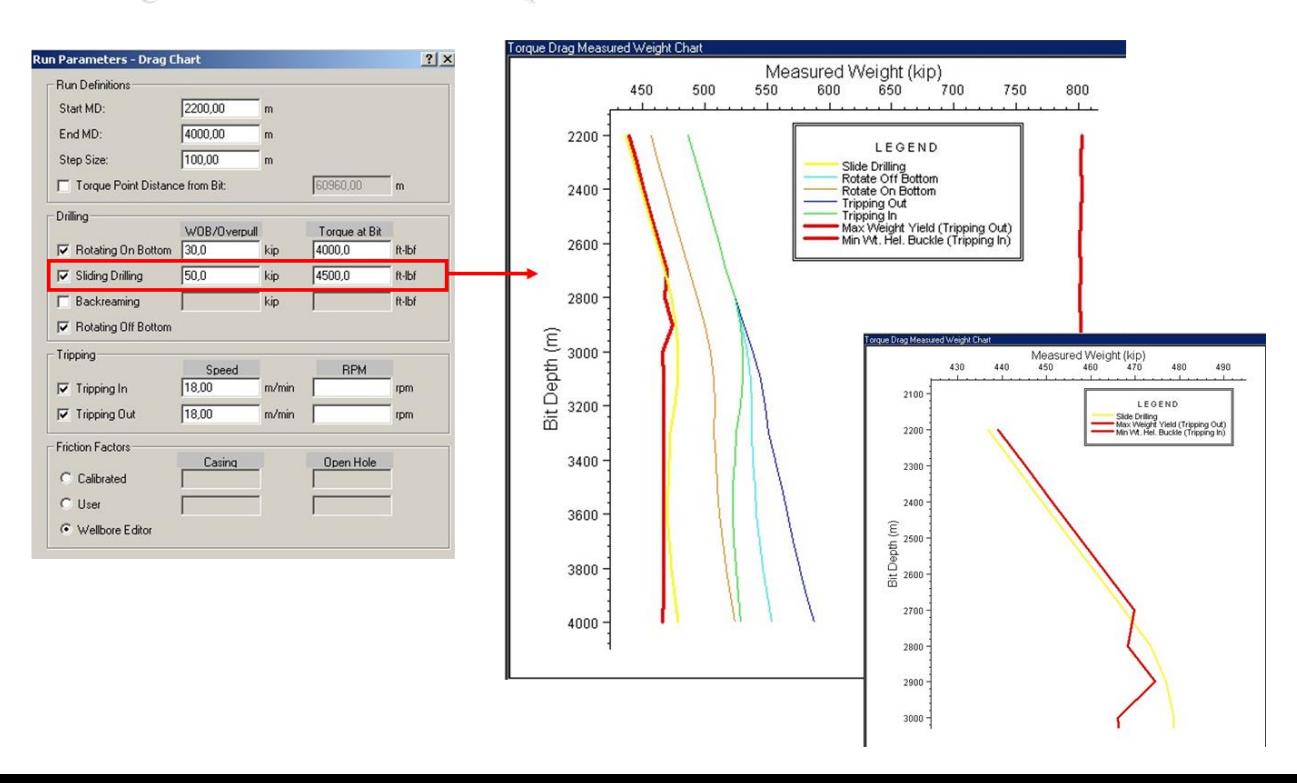

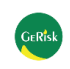

# WELLPLAN: Análises das Colunas de Perfuração 40/67

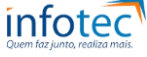

- $\checkmark$  Limites de flambagem;
- ✓ Compressão e tração na coluna;
- $\checkmark$  Limites de Tensão e Torque;
- Forças Laterais;
- Fadiga;
- Arraste;
- $\checkmark$  Mínimo peso sobre a broca para evitar a flambagem senoidal e helicoidal;
- ✓ Análise de sensibilidade variando os coeficientes de fricção x profundidade.

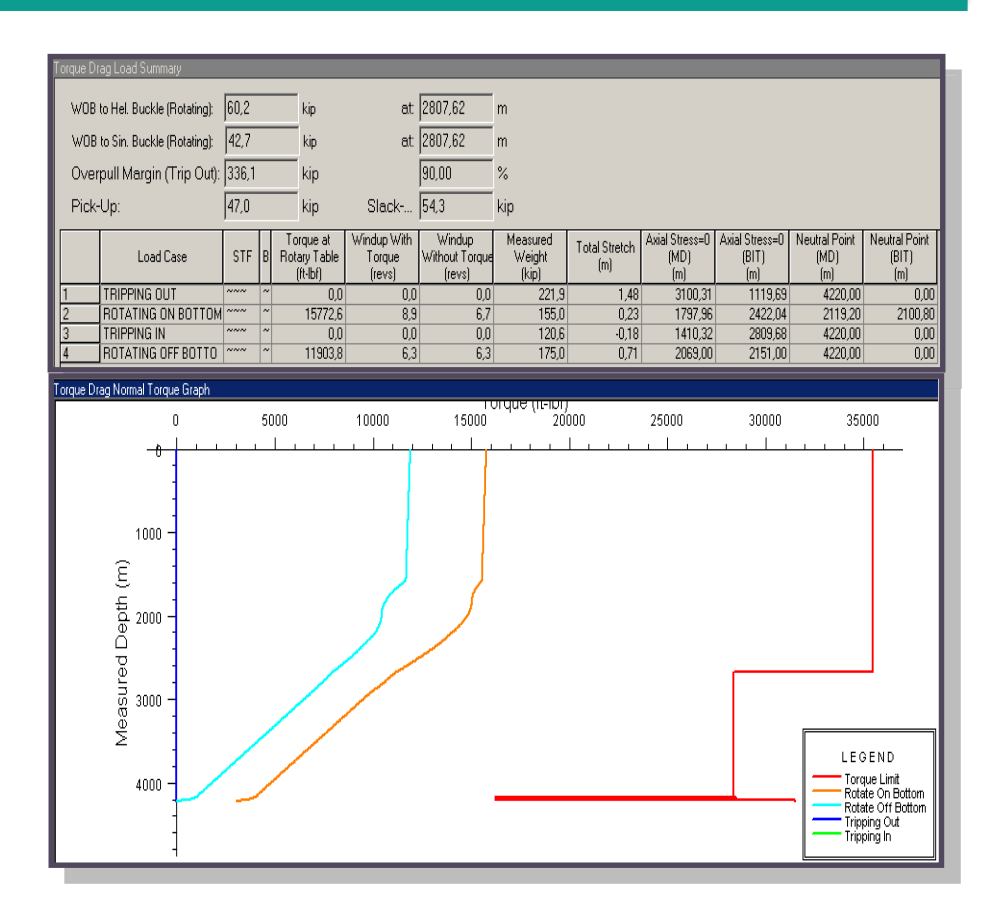

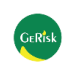

WELLPLAN: Análises de Cimentação 41/67

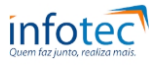

- $\checkmark$  Simulador preliminar do trabalho do cimento
- $\checkmark$  Cálculo dos volumes de trabalho, ECD
- $\checkmark$  Cálculos exêntricos da pressão
- $\checkmark$  Saída gráfica e tabular

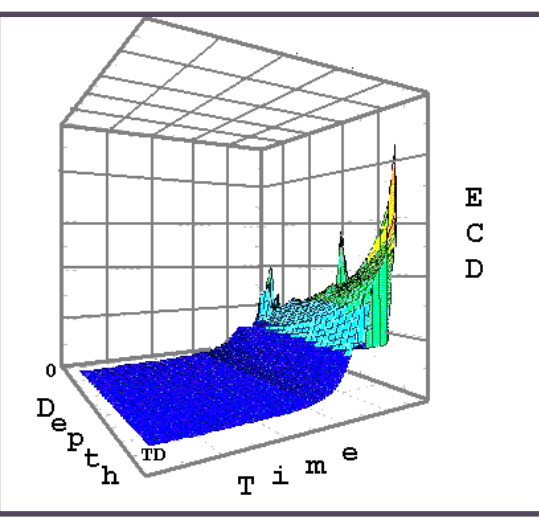

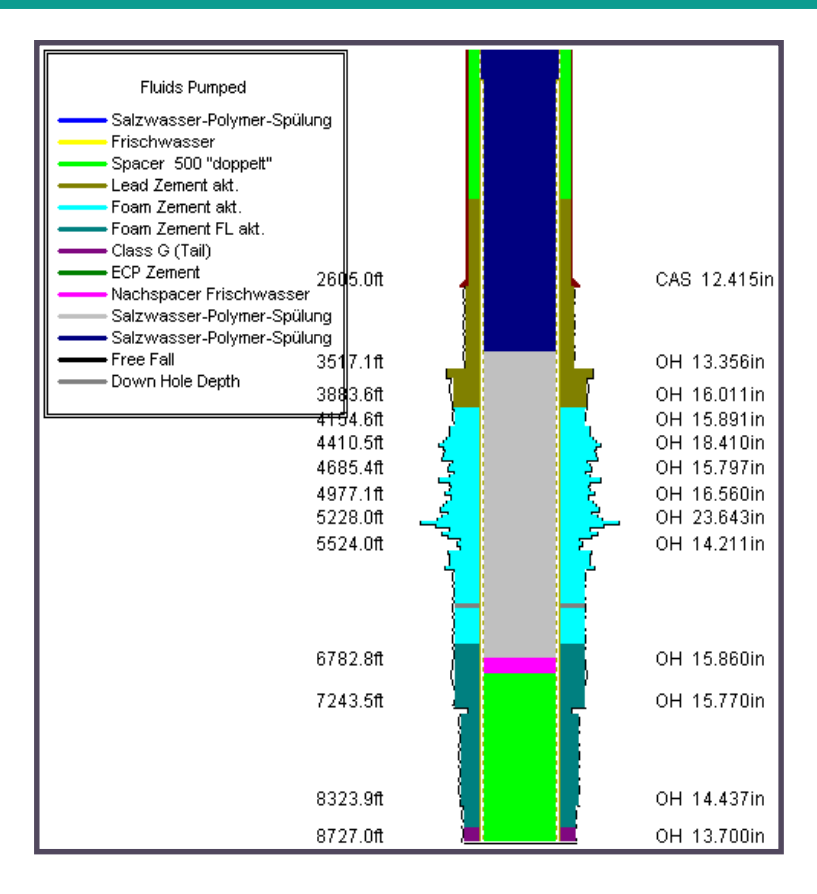

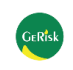

WELLPLAN: Análises de Vibração 42/67

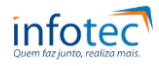

✓ Identifica velocidades críticas de rotação e áreas de alta concentração de tensão na coluna de perfuração;

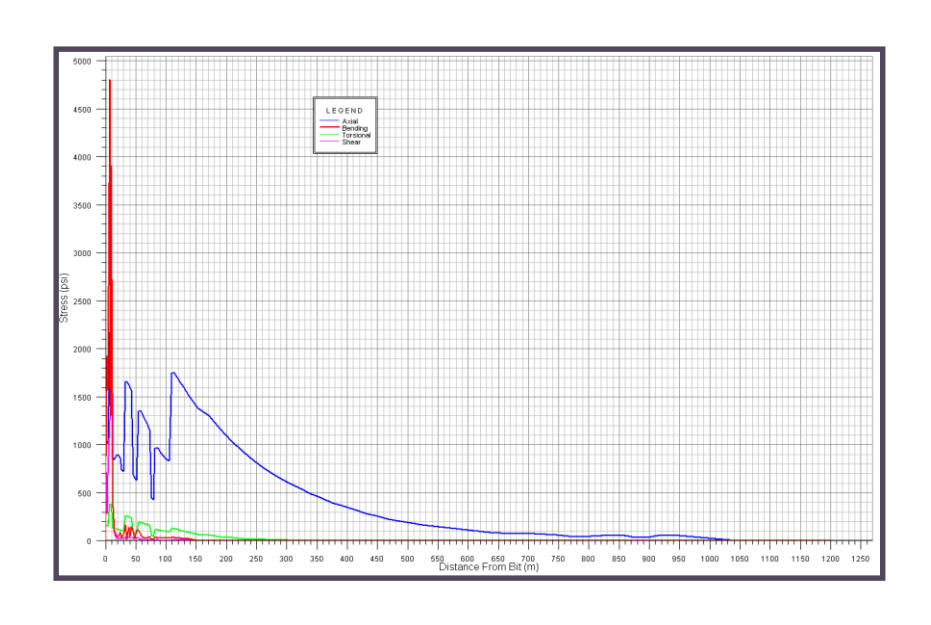

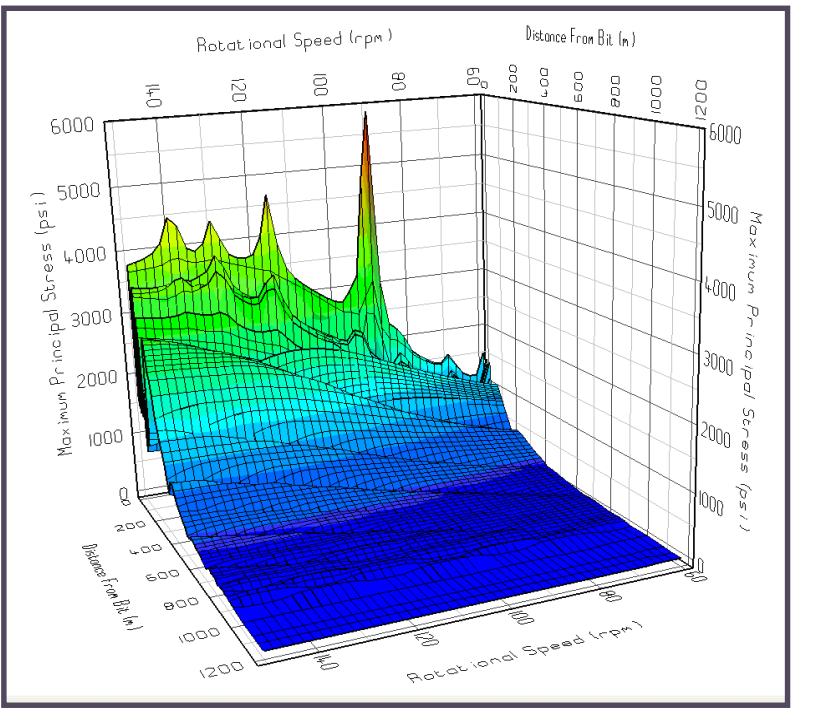

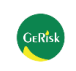

WELLPLAN: Análises de Surge e Swab 43/67

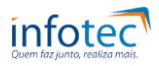

- $\checkmark$  Calcula as pressões de surge e swab no poço causadas pelo movimento da coluna (subida e descida)
- ✓ Otimização da velocidade de subida/descida da coluna

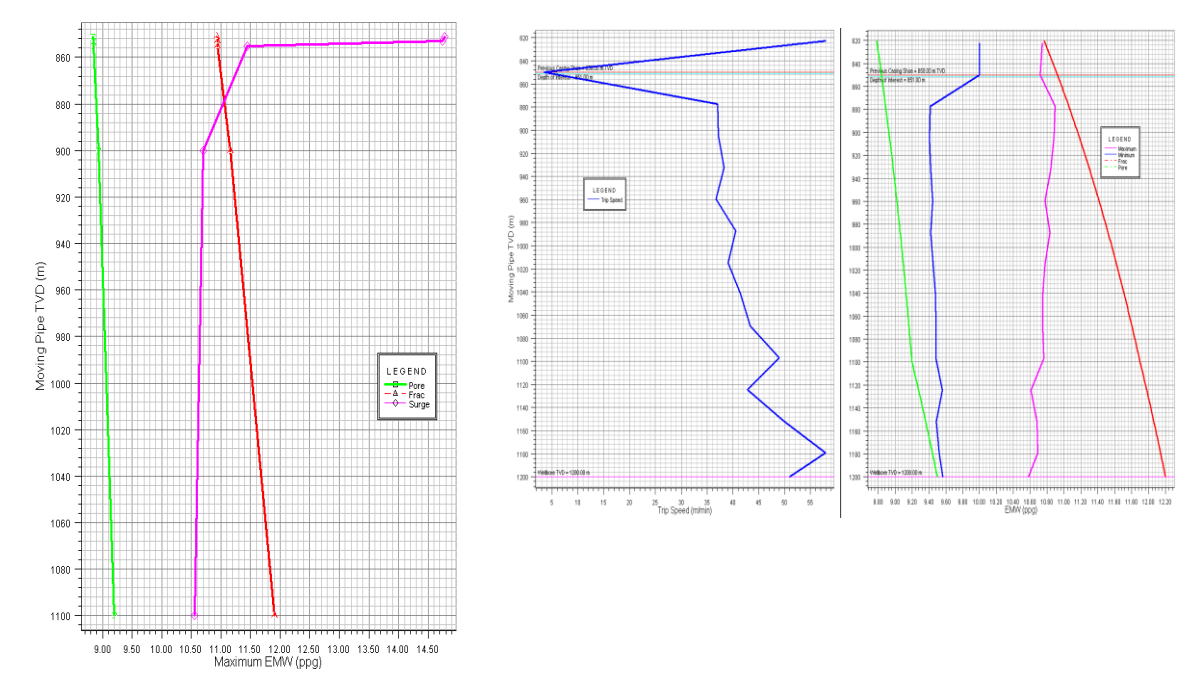

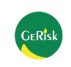

174

ona.

3831

5583  $160000$ 

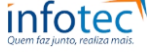

### ➢ **Análise de Expansão de Fluido no Anular (AFE)**

- ➢ **Análise de movimentação da COP / COI**
- ➢ **Análise de descida de tela**
- ➢ **Análise de movimentação do PBR**

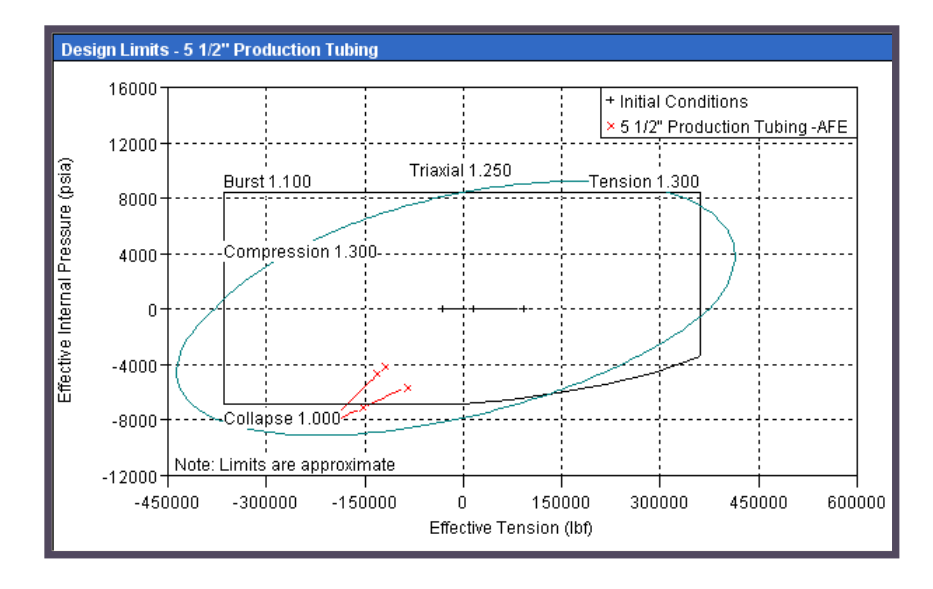

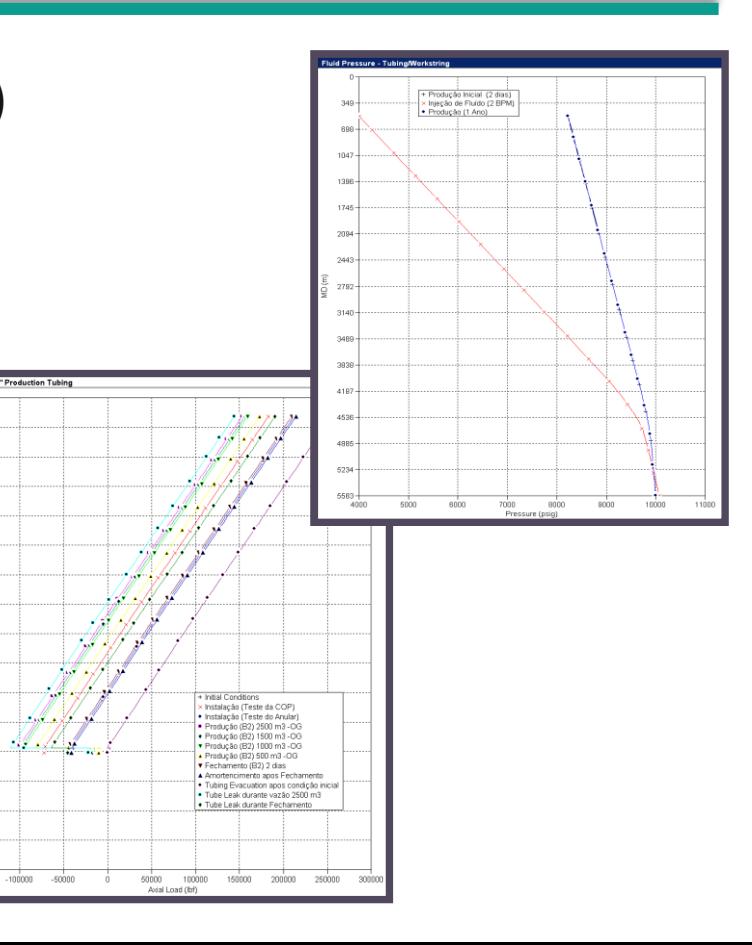

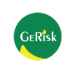

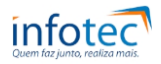

- Fundamental tubular design principles
- Triaxial design considerations
- Temperature and pressure simulation theory and practice
- Wellbore data entry
- Specification of operations and loads
- Interpretation of results
- Documentation of results
- Service loads, buckling, and other considerations
- WELLCAT<sup>"</sup> software as a design tool

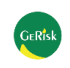

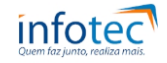

# WELLCAT: Advanced Casing Design and Complex Completion Analysis 46/67

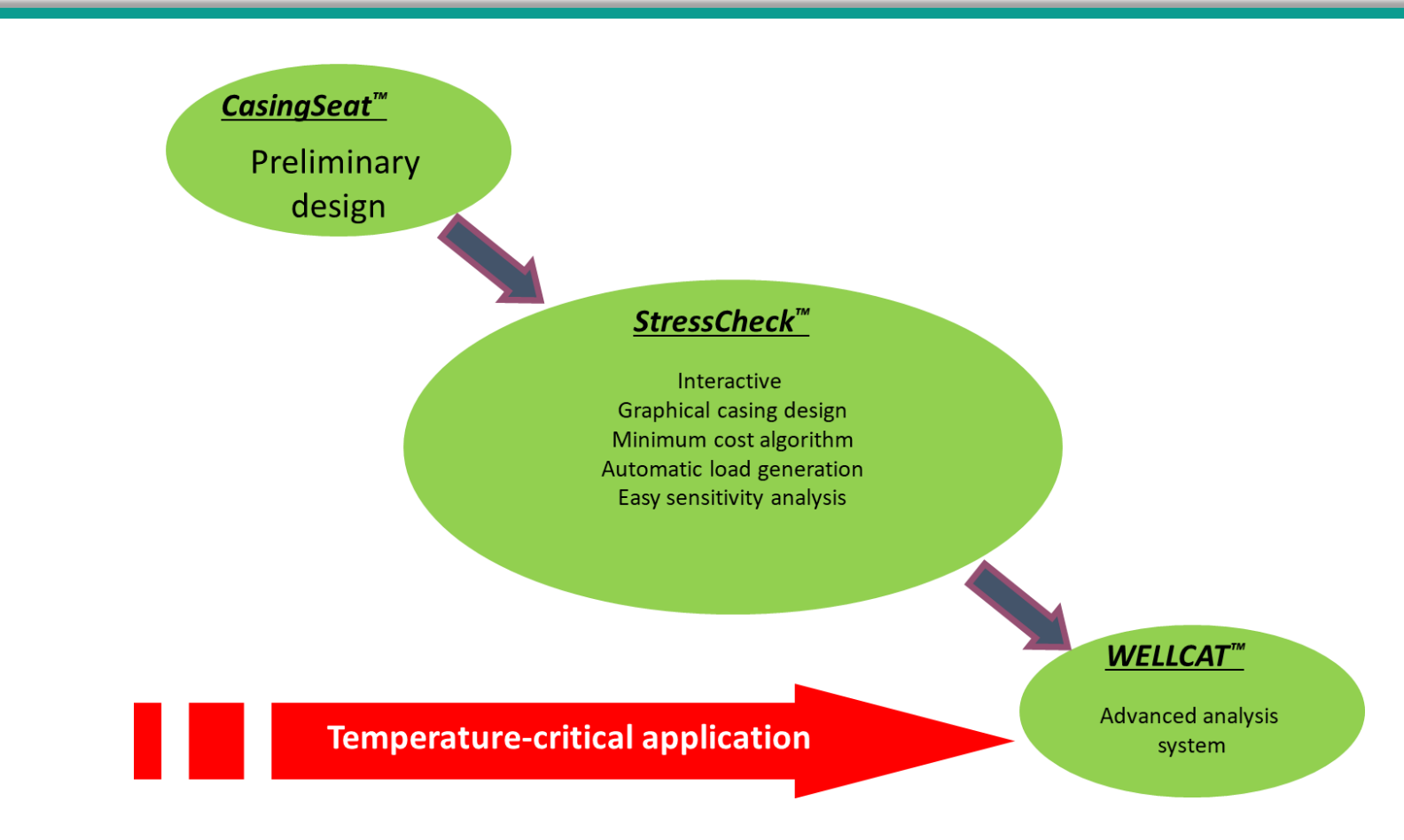

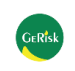

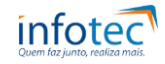

WELLCAT: Advanced Casing Design and Complex Completion Analysis 47/67

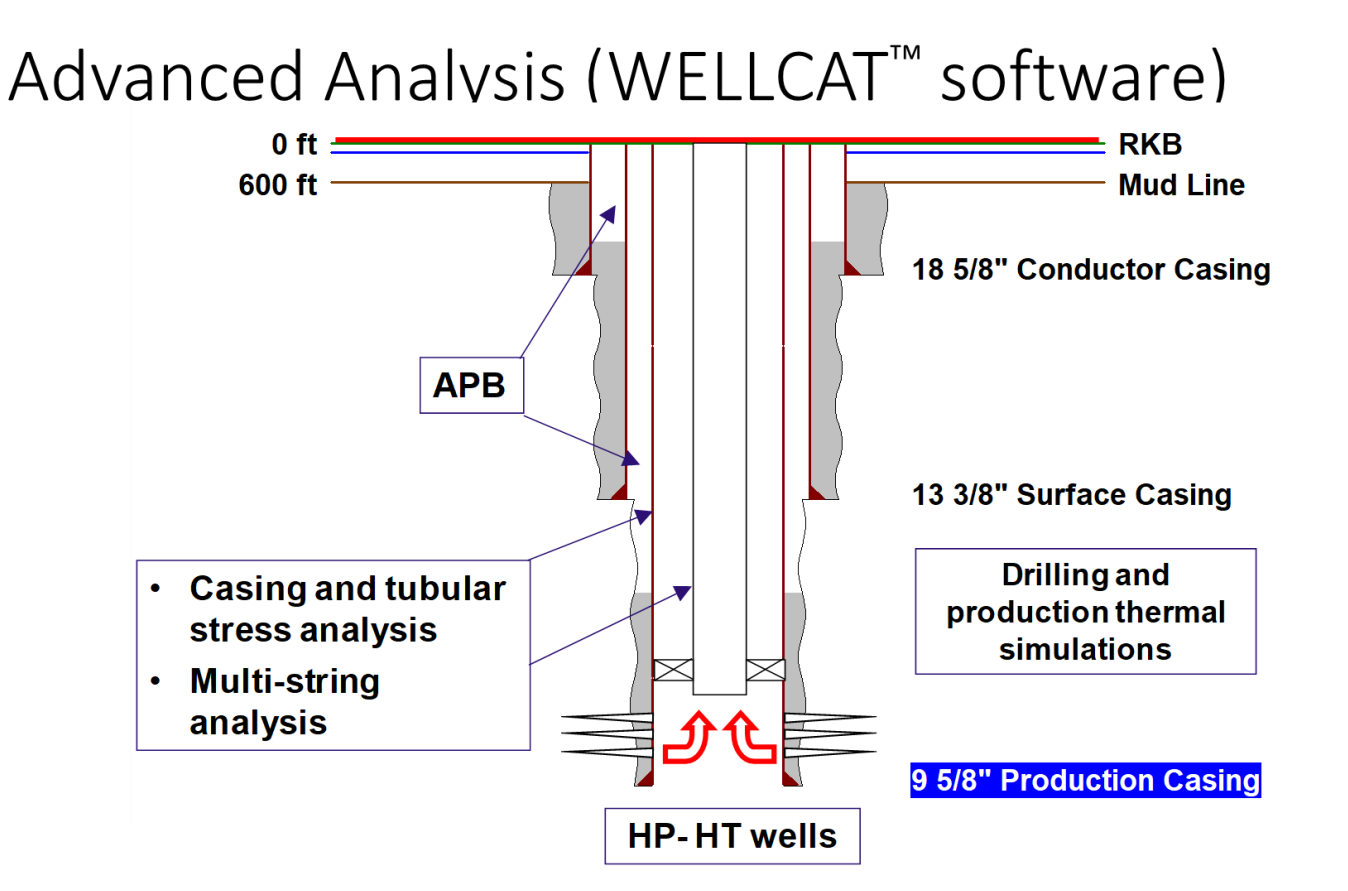

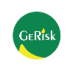

STIMPLAN: software para projeto e análise de fraturamento 3D

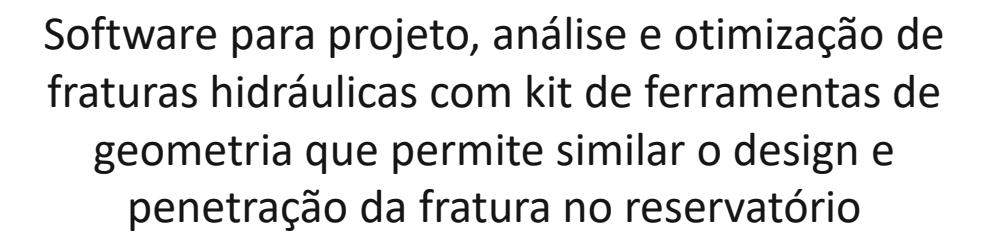

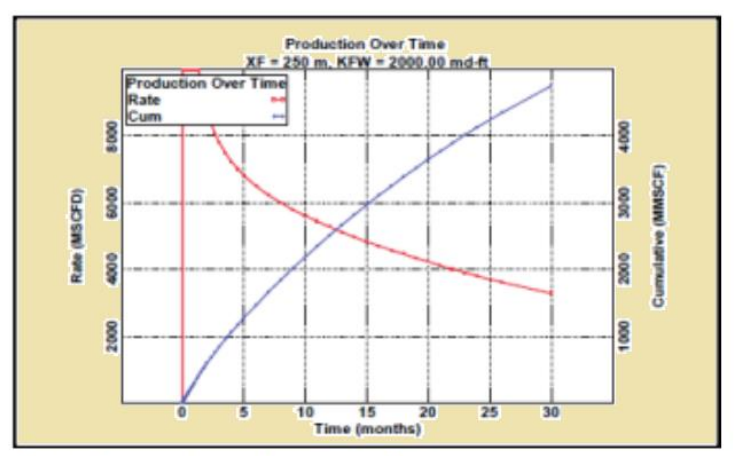

**Typical reservoir simulation results** 

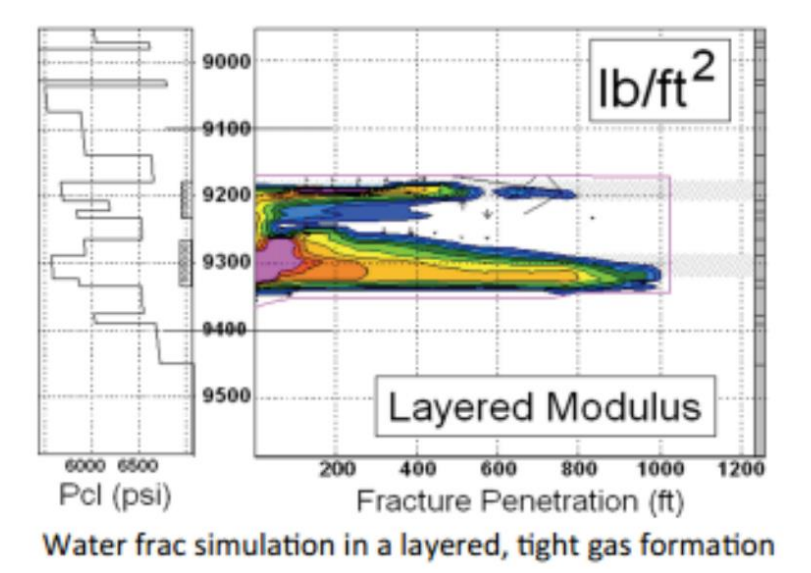

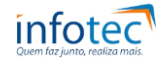

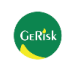

# STIMPLAN: software para projeto e análise de fraturamento 3D 49/67

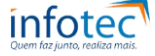

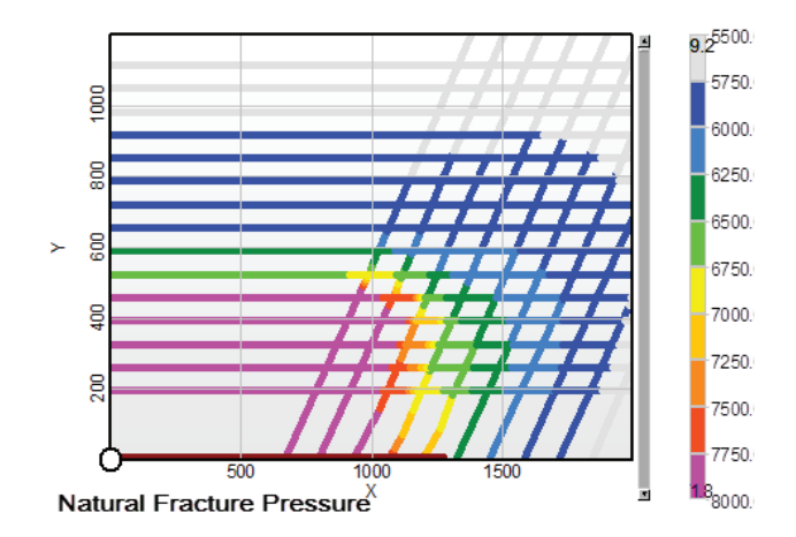

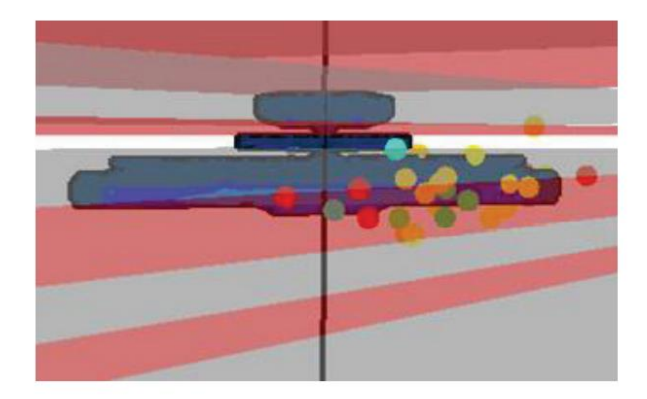

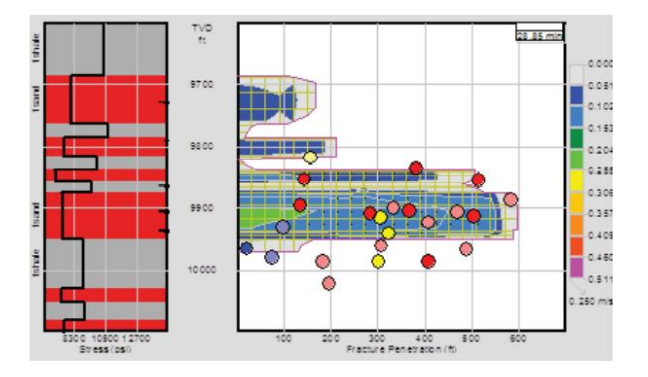

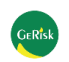

# GOHFER: software Halliburton 50/67

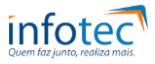

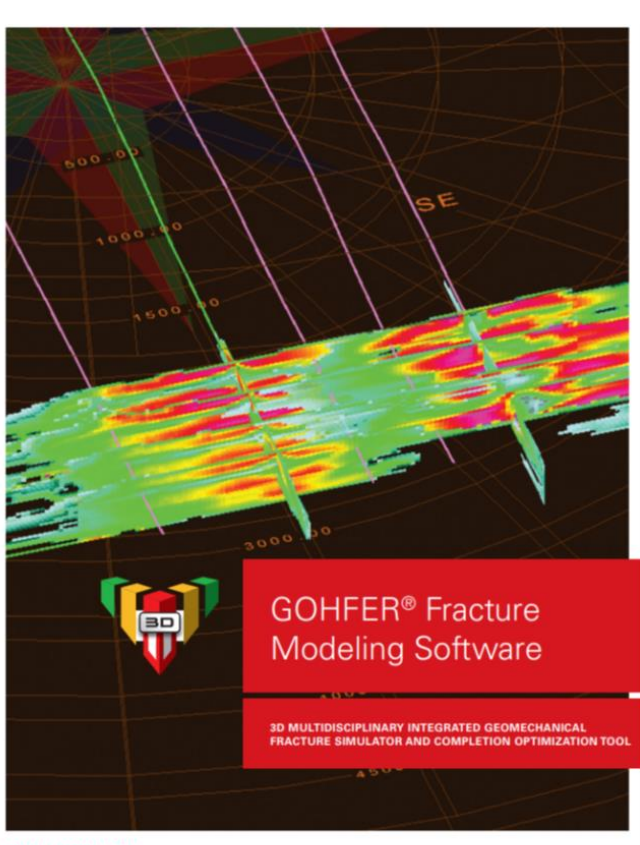

### Evolution of Fracture Geometry with **Offset Depletion**

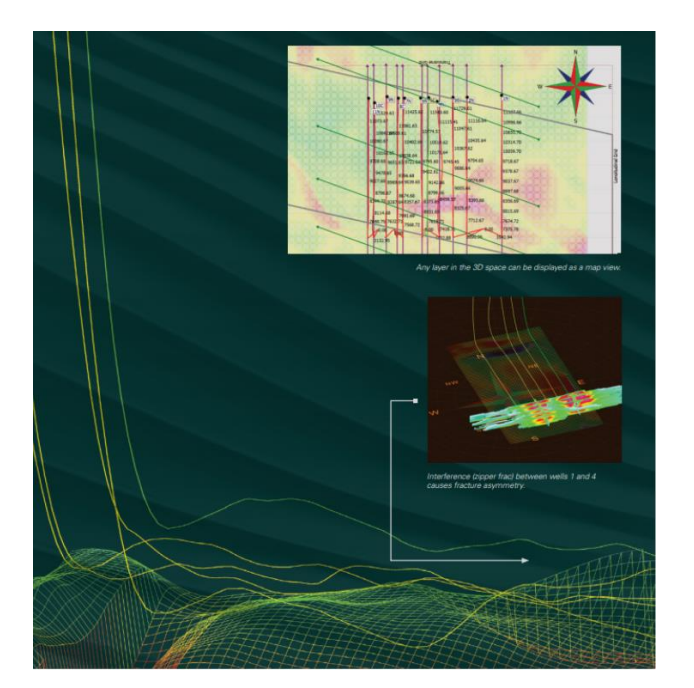

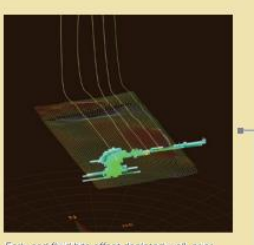

Early pad fluid hits offset depleted well, prior to significant geometry being developed at the treatment well

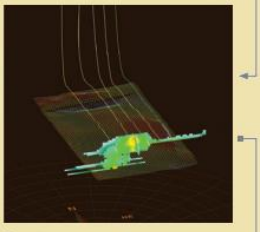

Fracturing begins to develop at the treatment. well after pressunzing the depleted area.

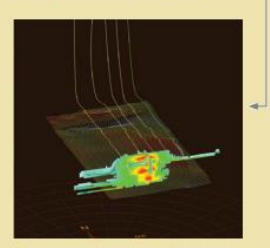

Fracture height and concentration develop at the new treatment well near the end of the job.

**HALLIBURTON** 

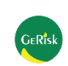

Perfuração do Poço e Fraturamento: softwares de Estimulação 51/67

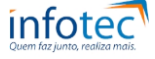

### **https://www.youtube.com/watch?v=vqmDiyVIzVQ**

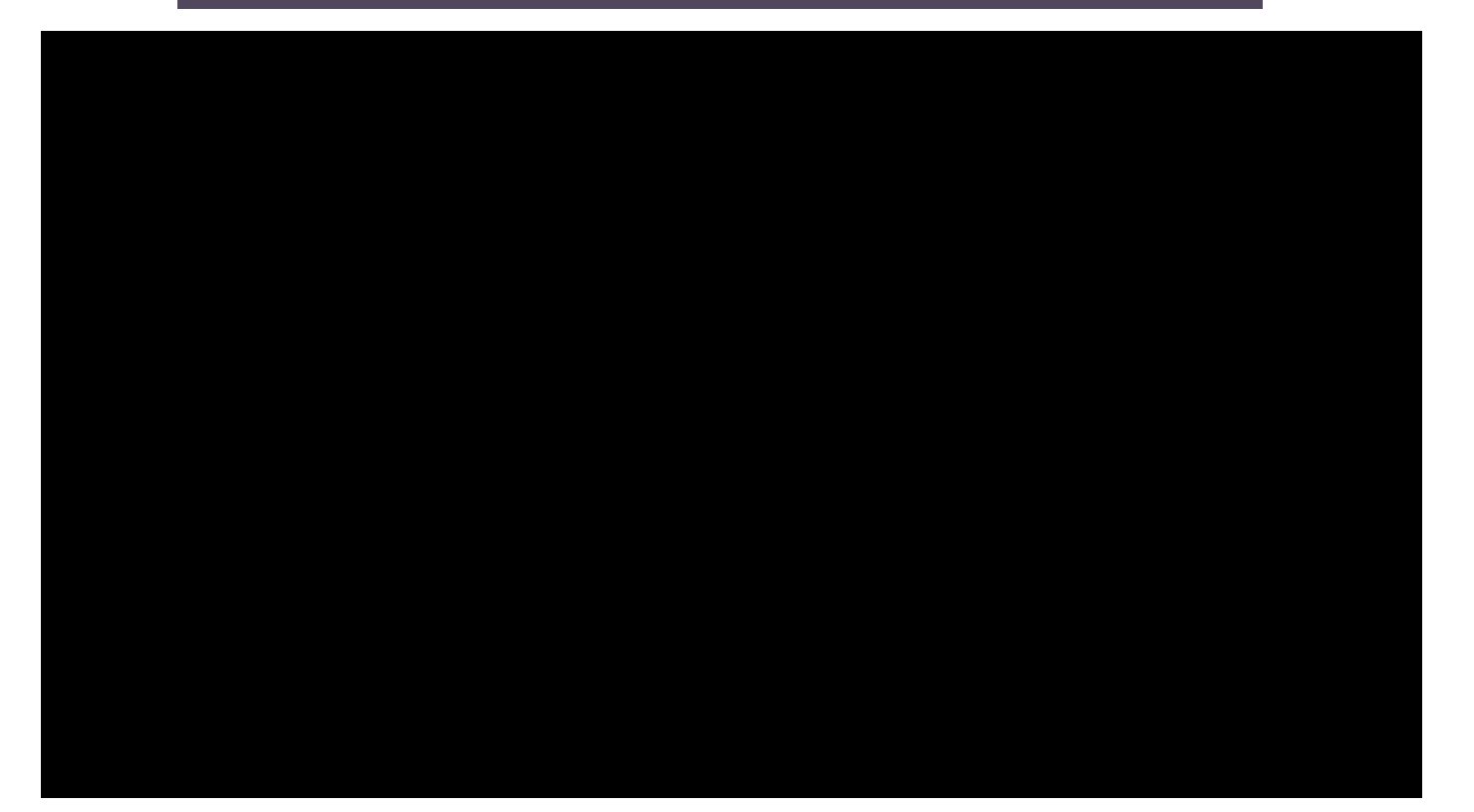

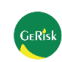

#### **5- Drillbench:**

Drillbench: simulação na área de fluidos - Pressão e Temp (ScanPower) 52/67

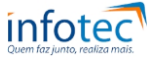

- High Pressure High Temperature (HPHT)
- Deep water
- Extended Reach Drilling (ERD)
- Underbalanced Drilling (UBD)
- Managed Pressure Drilling (MPD)

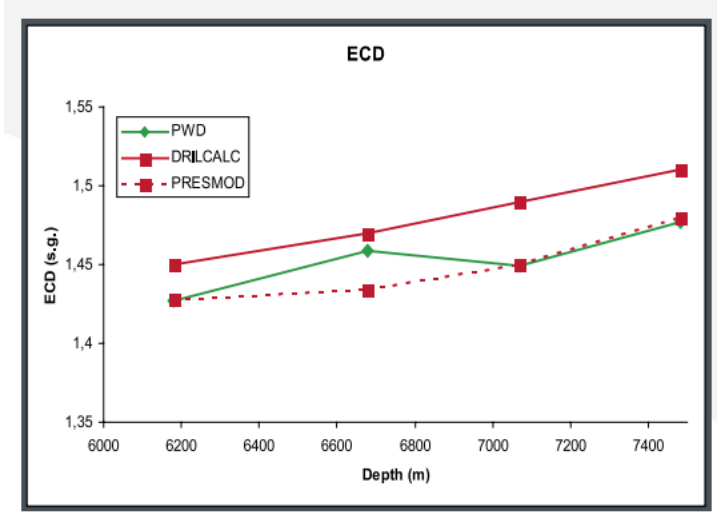

Hole cleaning problem detected by comparison of PWD and Presmod in an ERD well.

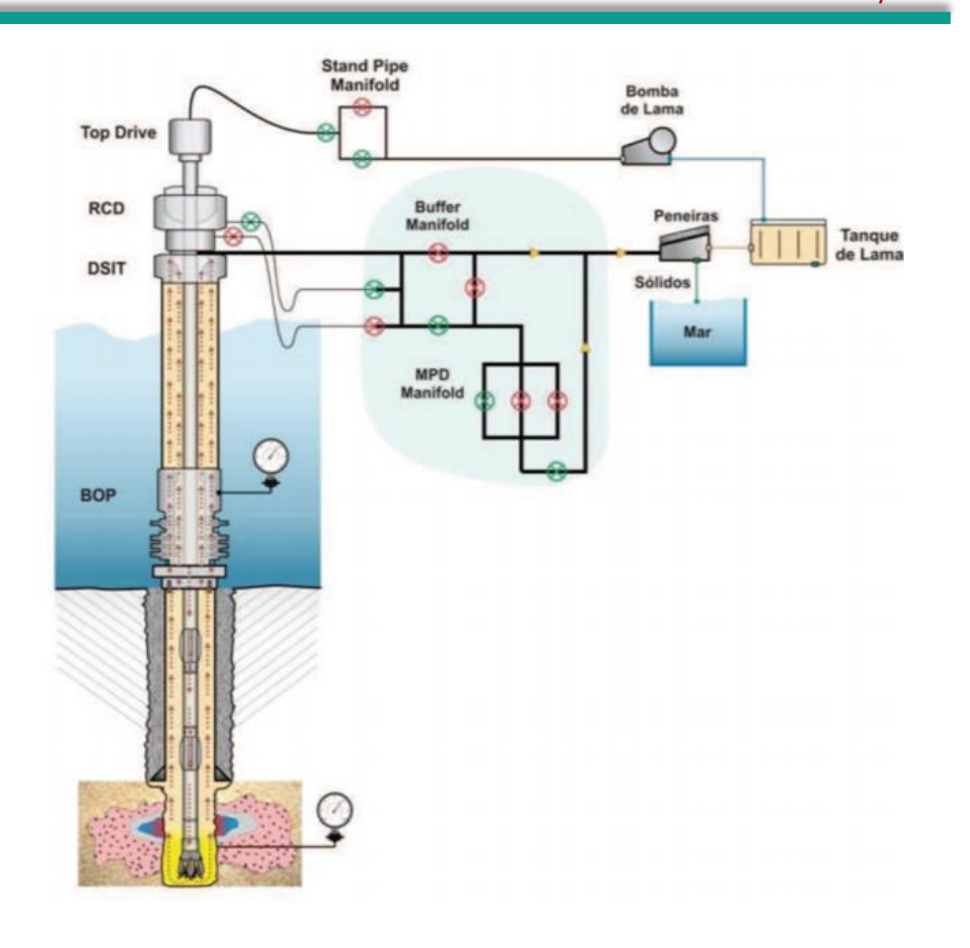

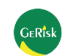

#### **5- Drillbench:**

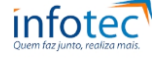

"Drillbench<sup>®</sup> Kick made it possible to stretch the well design with the result of saving one casing string."

J. T. Alvestad Hydro, Angola

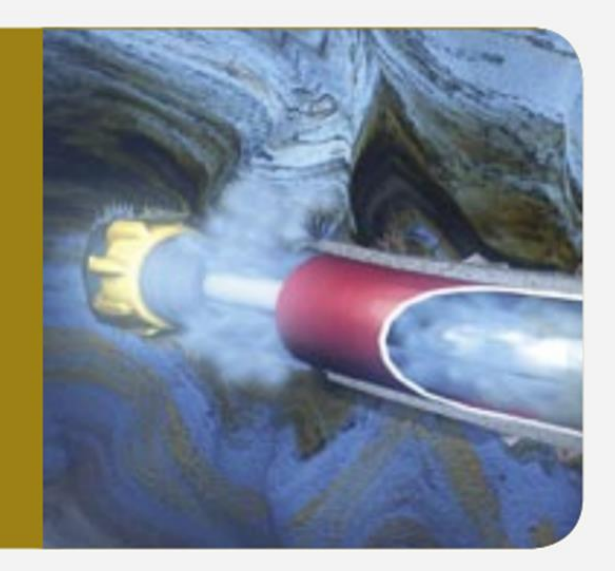

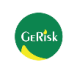

# Simuladores: Tempo e Custo 54/67

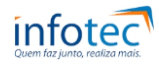

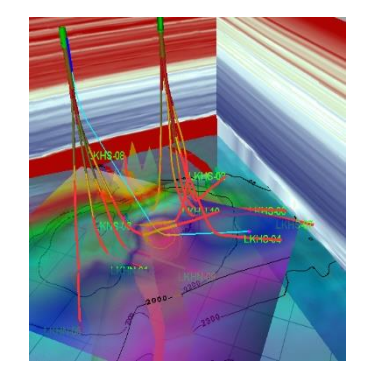

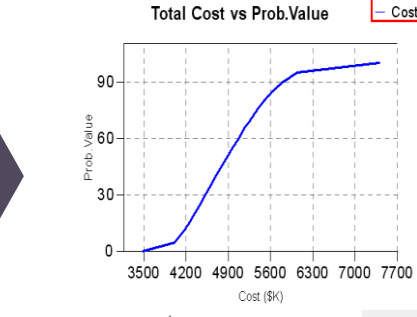

 $-$  Cost

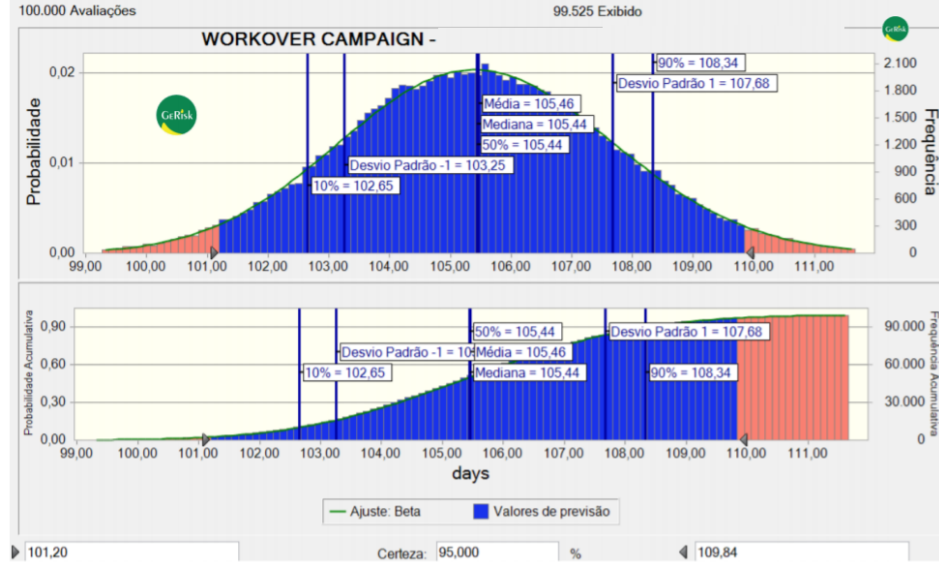

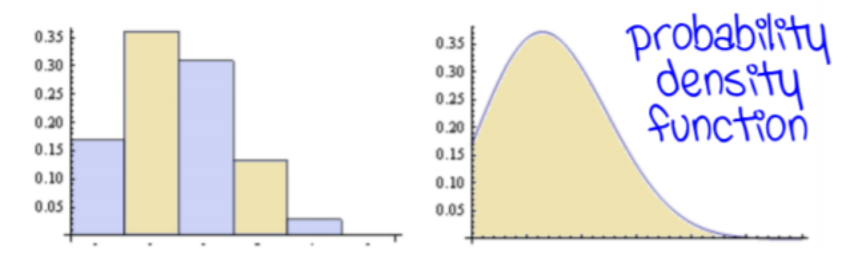

**GFR<sub>is</sub>** 

## WellCost: Tempo, Custo, Poços de Correlação 55/67

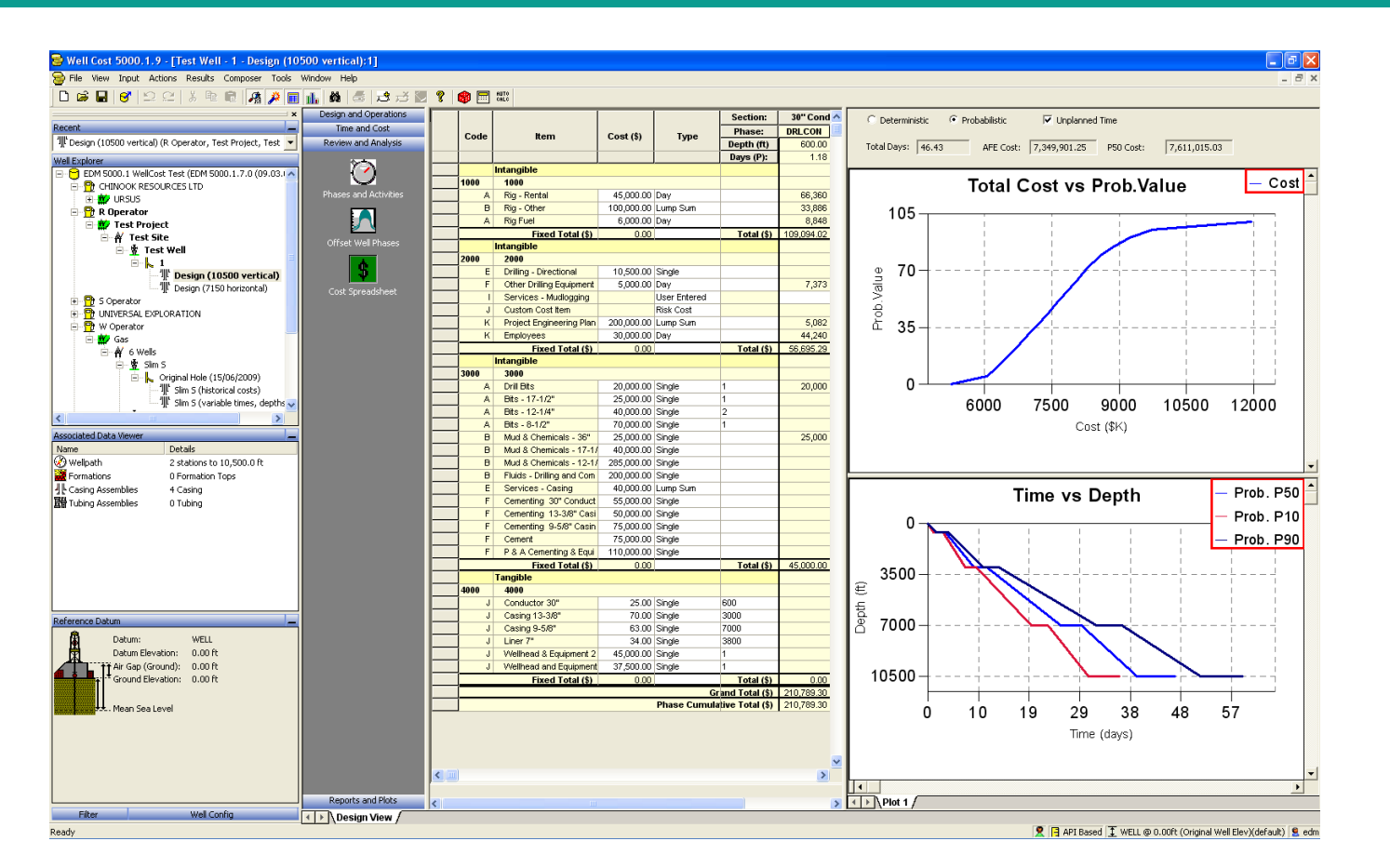

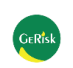

# OpenWells® Drilling Morning Report Software 56/67

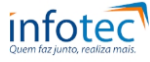

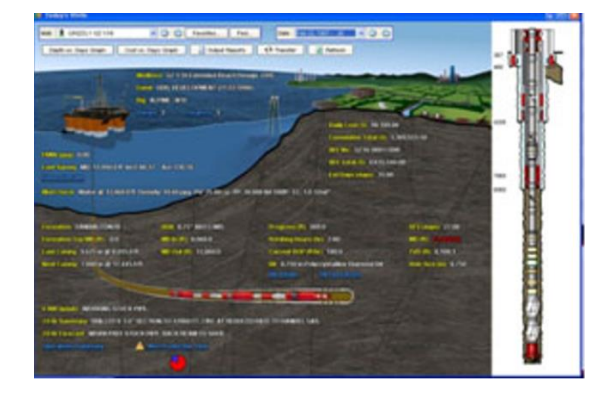

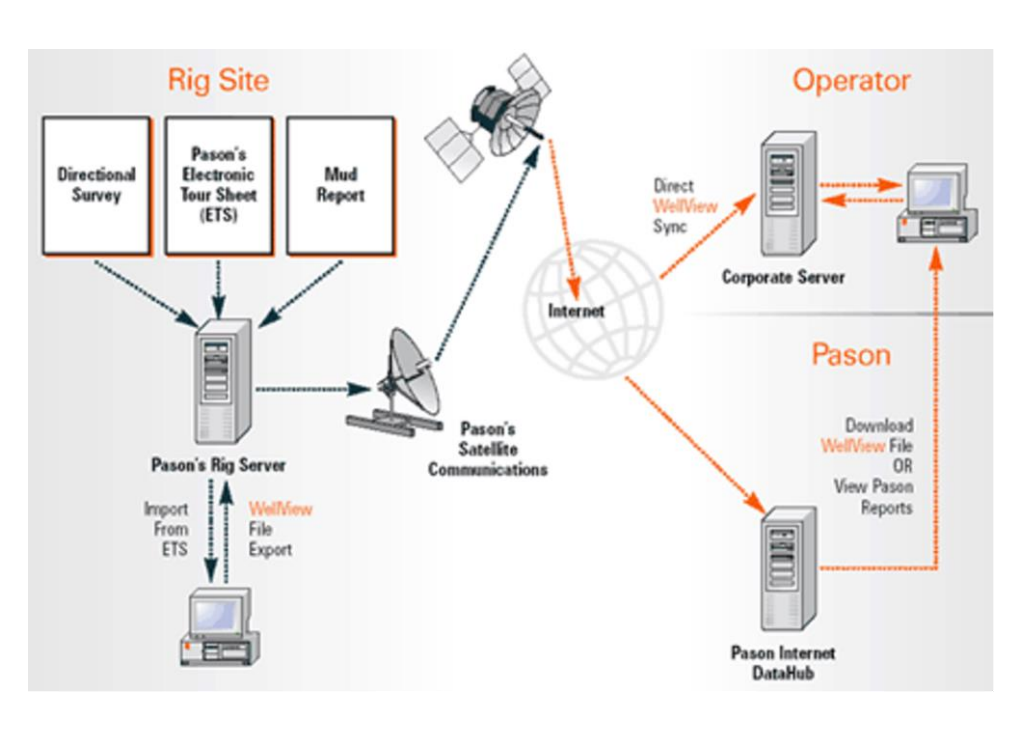

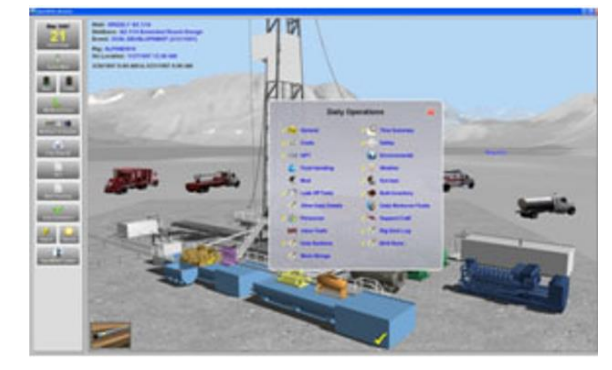

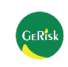

Open Wells: operacional 57/67

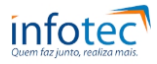

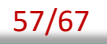

### https://www.youtube.com/watch?v=ujgLOS9Ua48

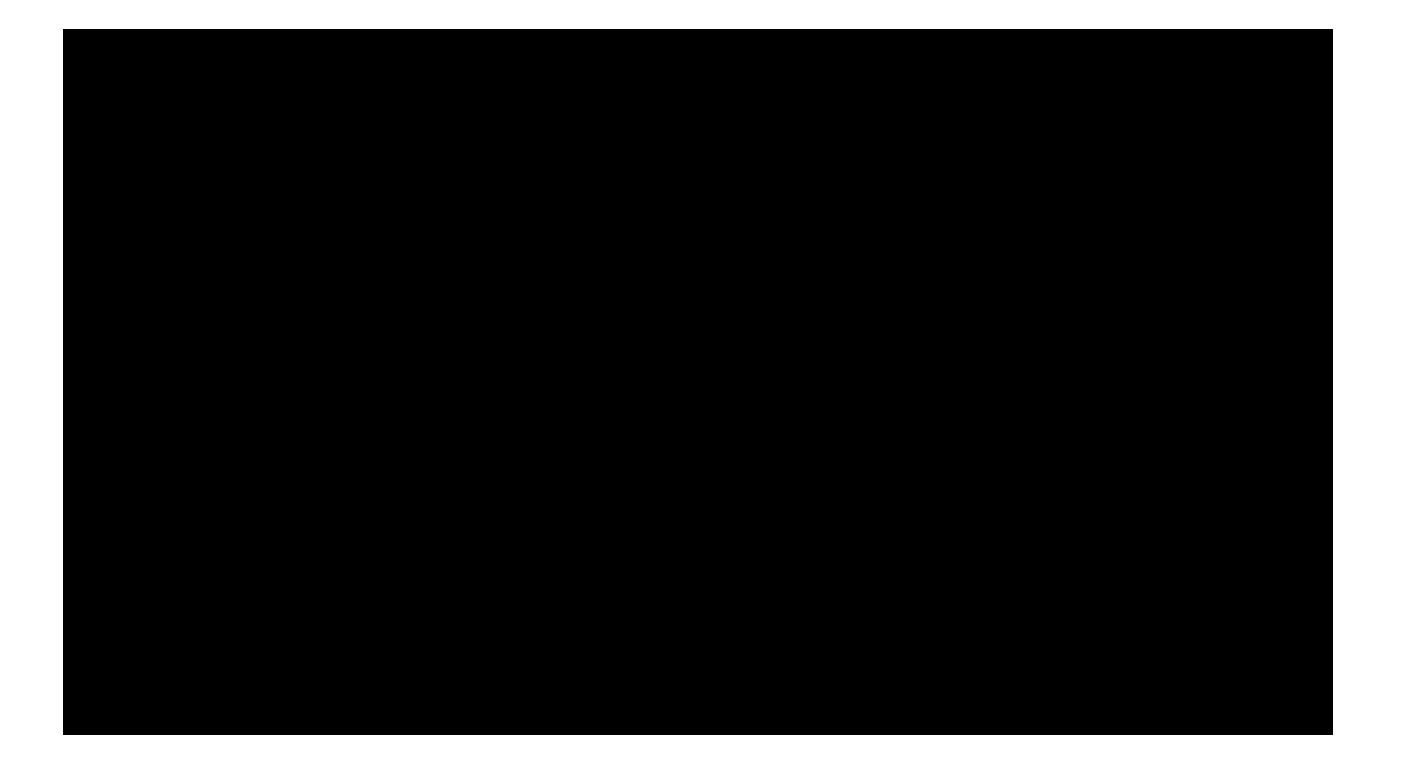

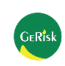

ा⊅दे∫ ∭≫

Intangible

 $\nabla$   $\Gamma$  Rig - Rental

<u> ਸ⊠ਨਾ ਨਮ</u>

 $\overline{\mathbb{R}}$   $\rightarrow$  1000

Import

## Poços de Correlação: Query, Correlação e Analogia

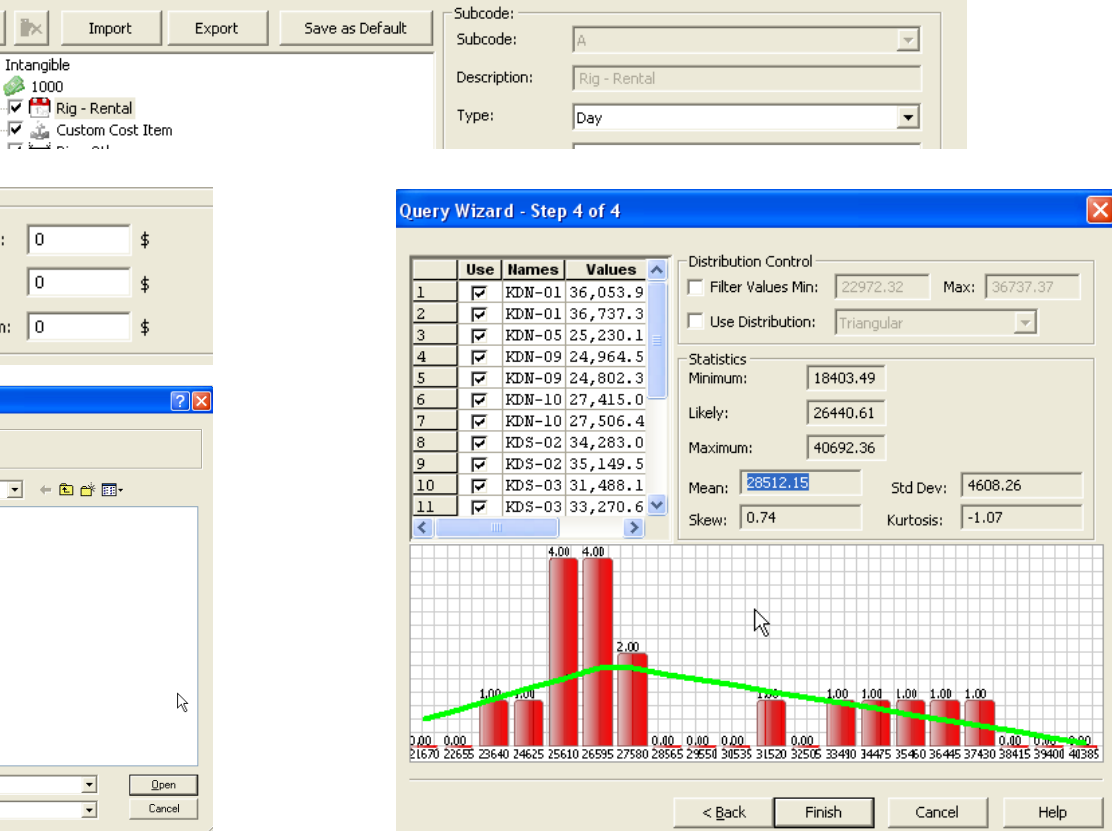

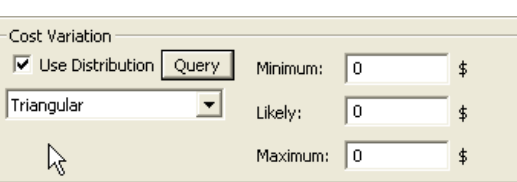

旱

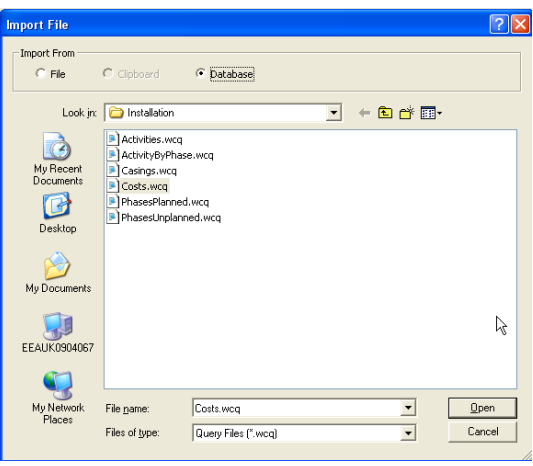

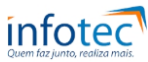

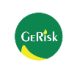

# Fluxo de Trabalho: Procedimento 59/67

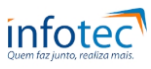

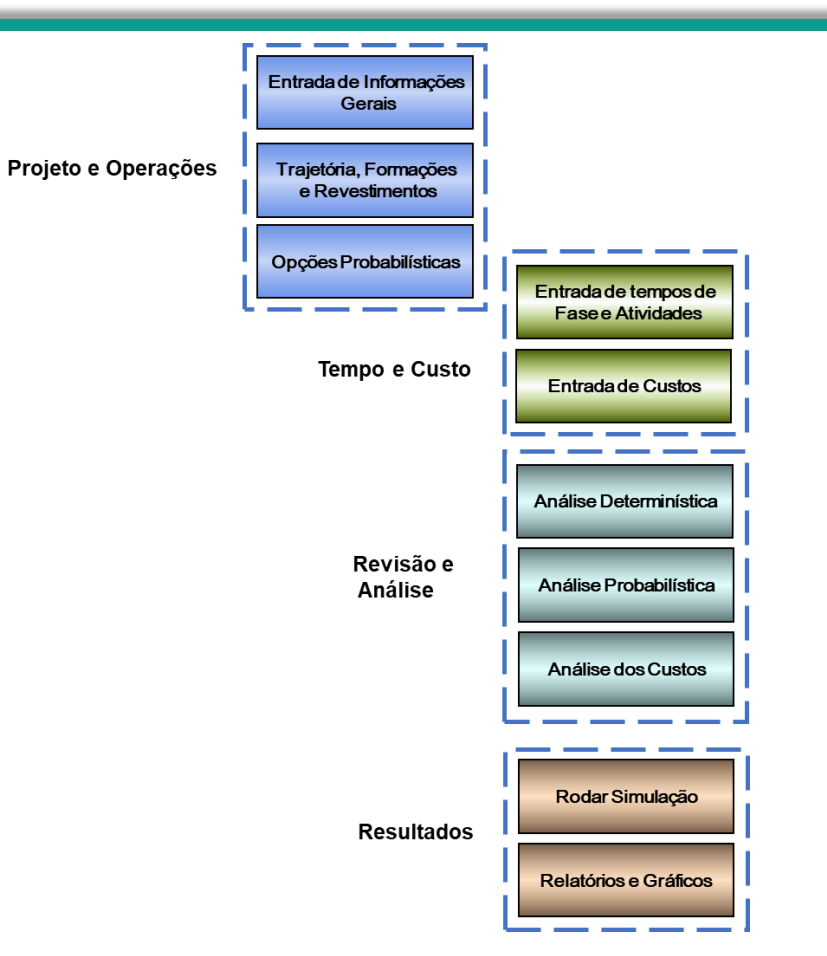

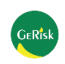

# PetroNEG: diferencial 60/67

an ba

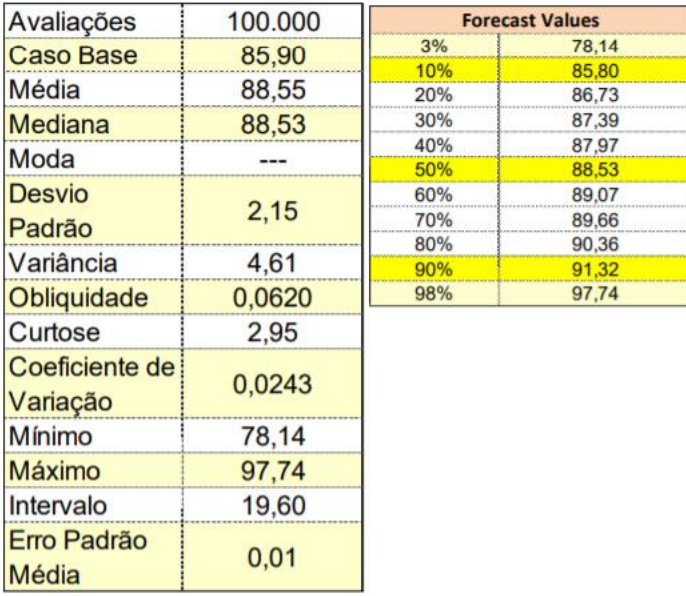

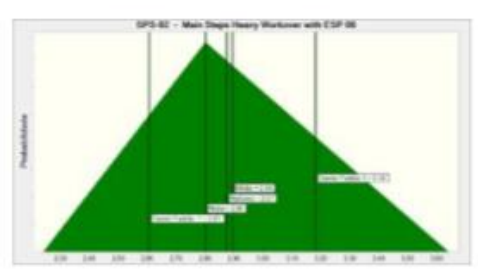

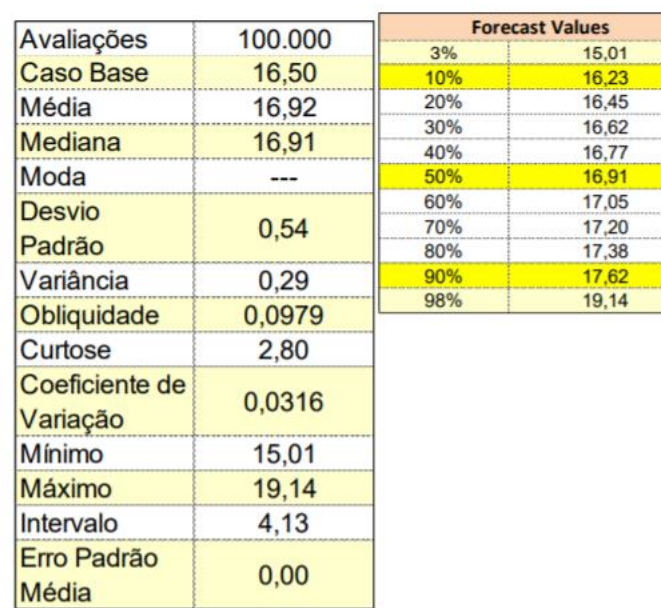

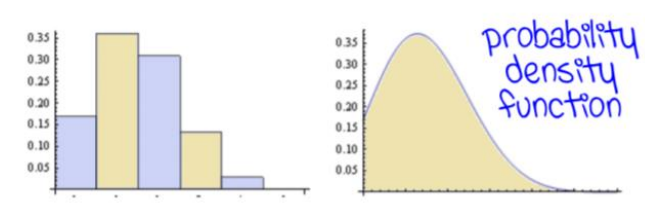

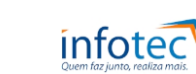

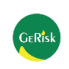

# PetroNEG: diferencial 61/67

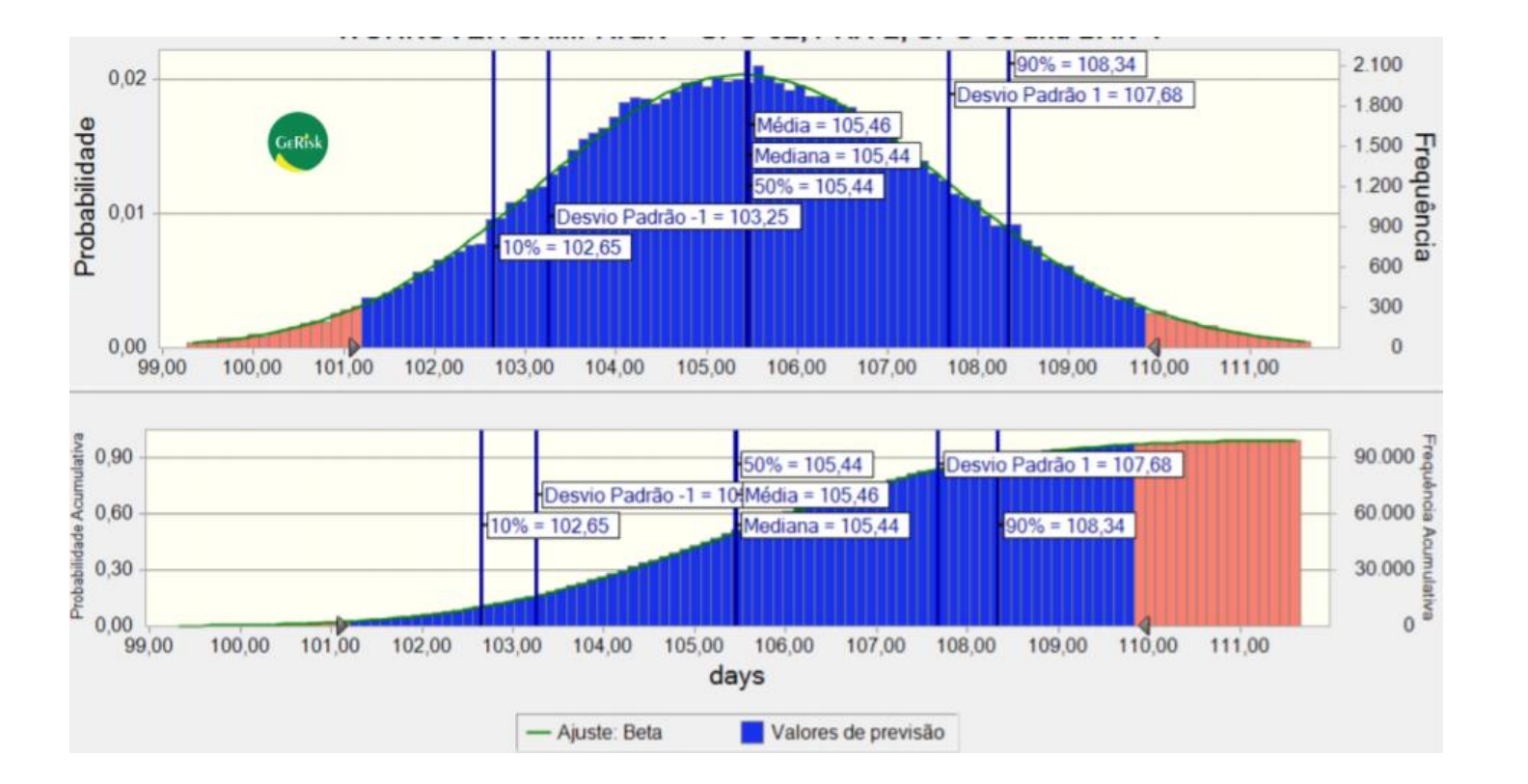

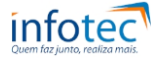

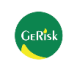

**7 - Digital Field:** 

# $Caminho: o velho e o novo$

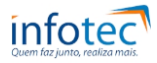

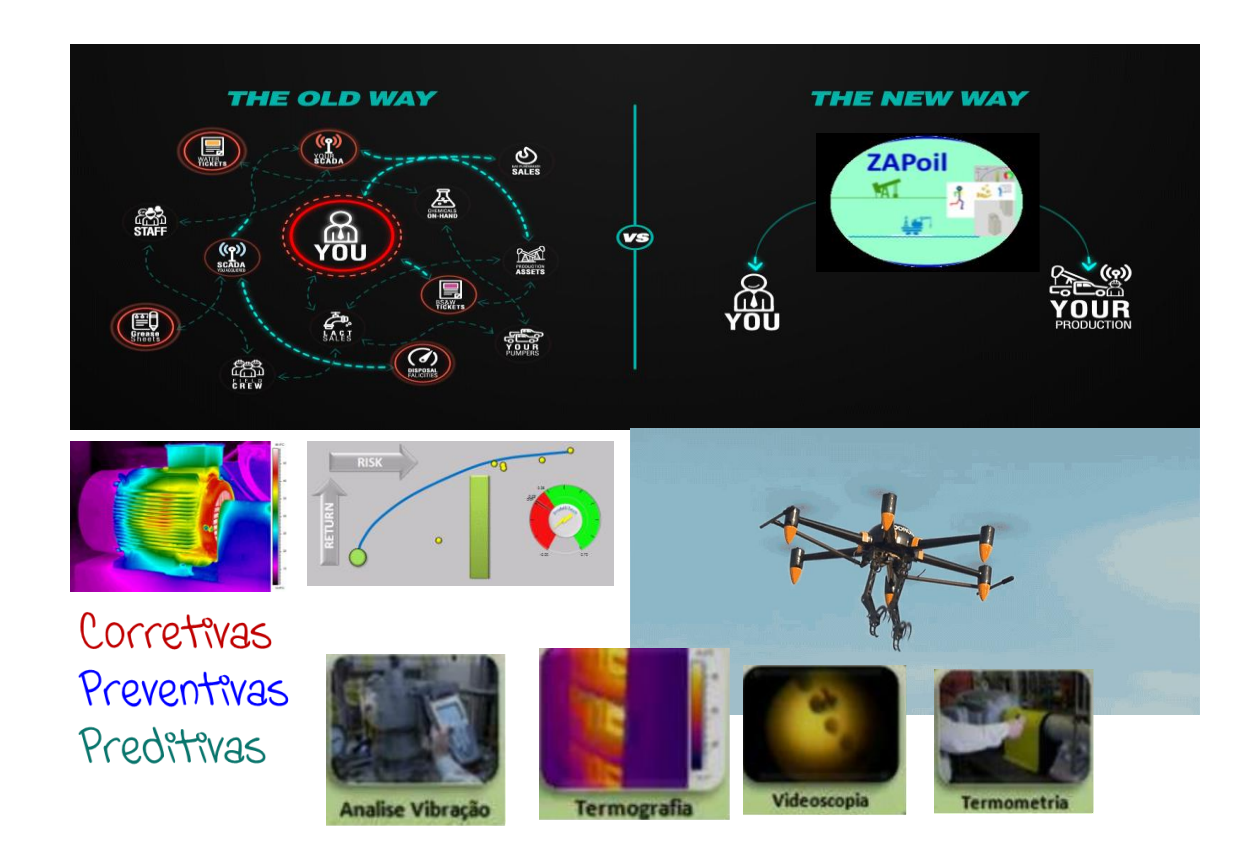

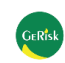

**7- Digital Field:** 

Mudanças e Possibilidades: indústria 4.0 63/67

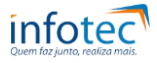

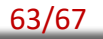

### https://www.youtube.com/watch?v=3SWN726YSGM

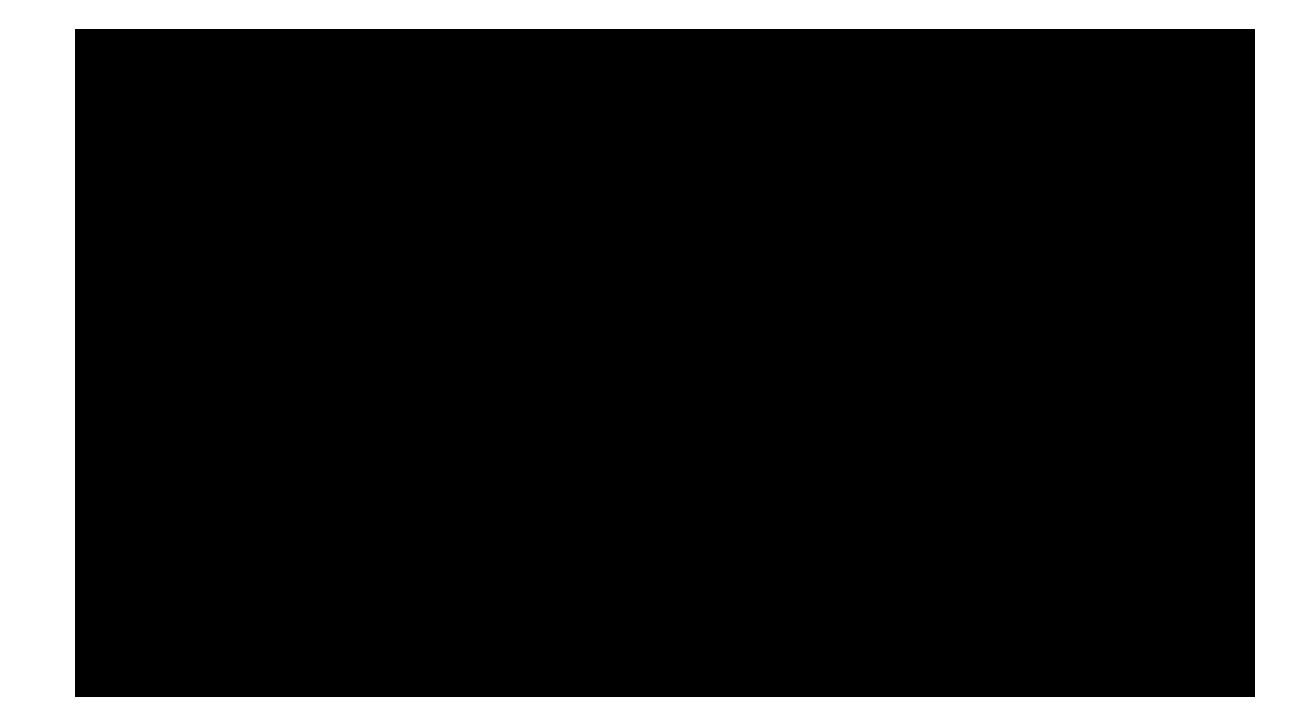

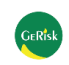

**7- Digital Field:**  Indústria 4.0: IoT 64/67

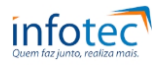

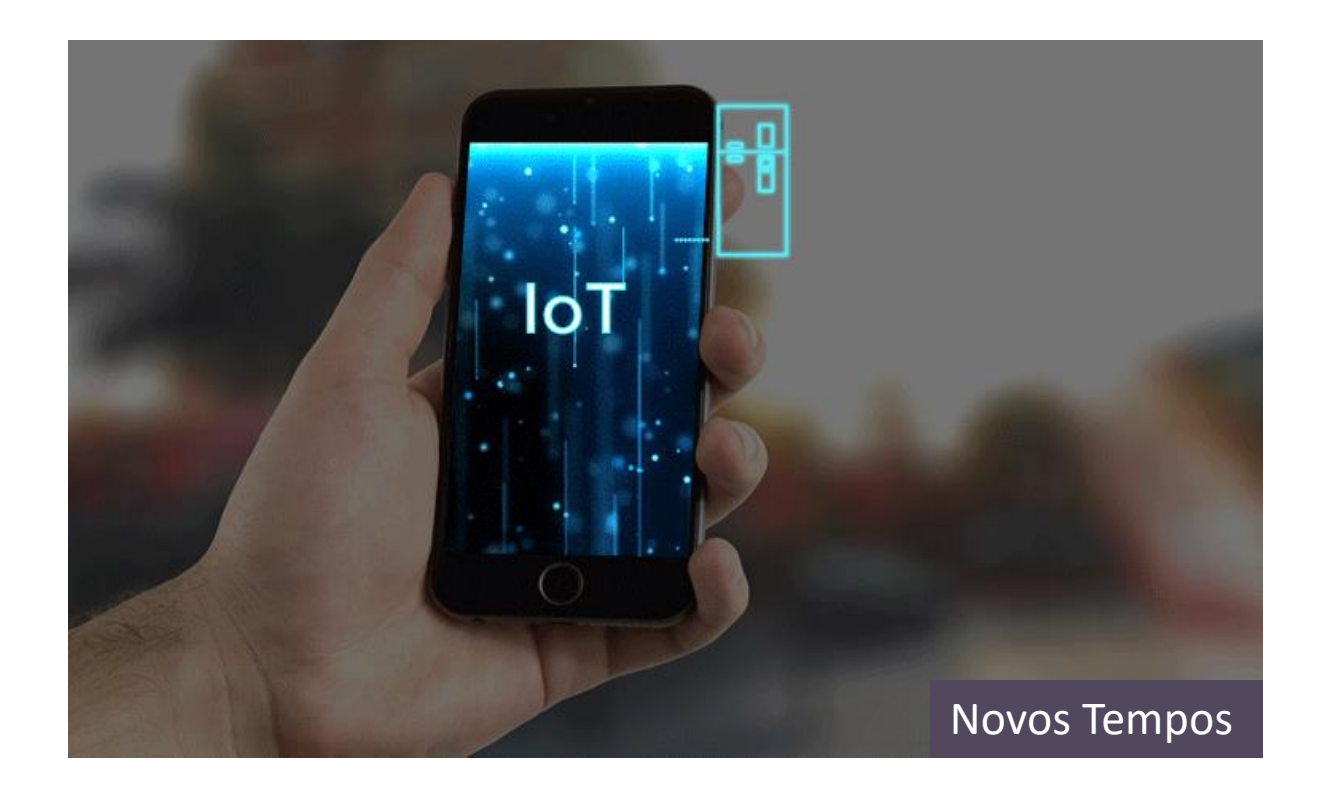

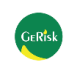

**7- Digital Field:** 

GeRisk 2021: Novos Tempos 65/67

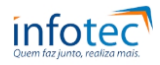

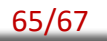

### https://www.youtube.com/watch?v=o42AIW57ybo

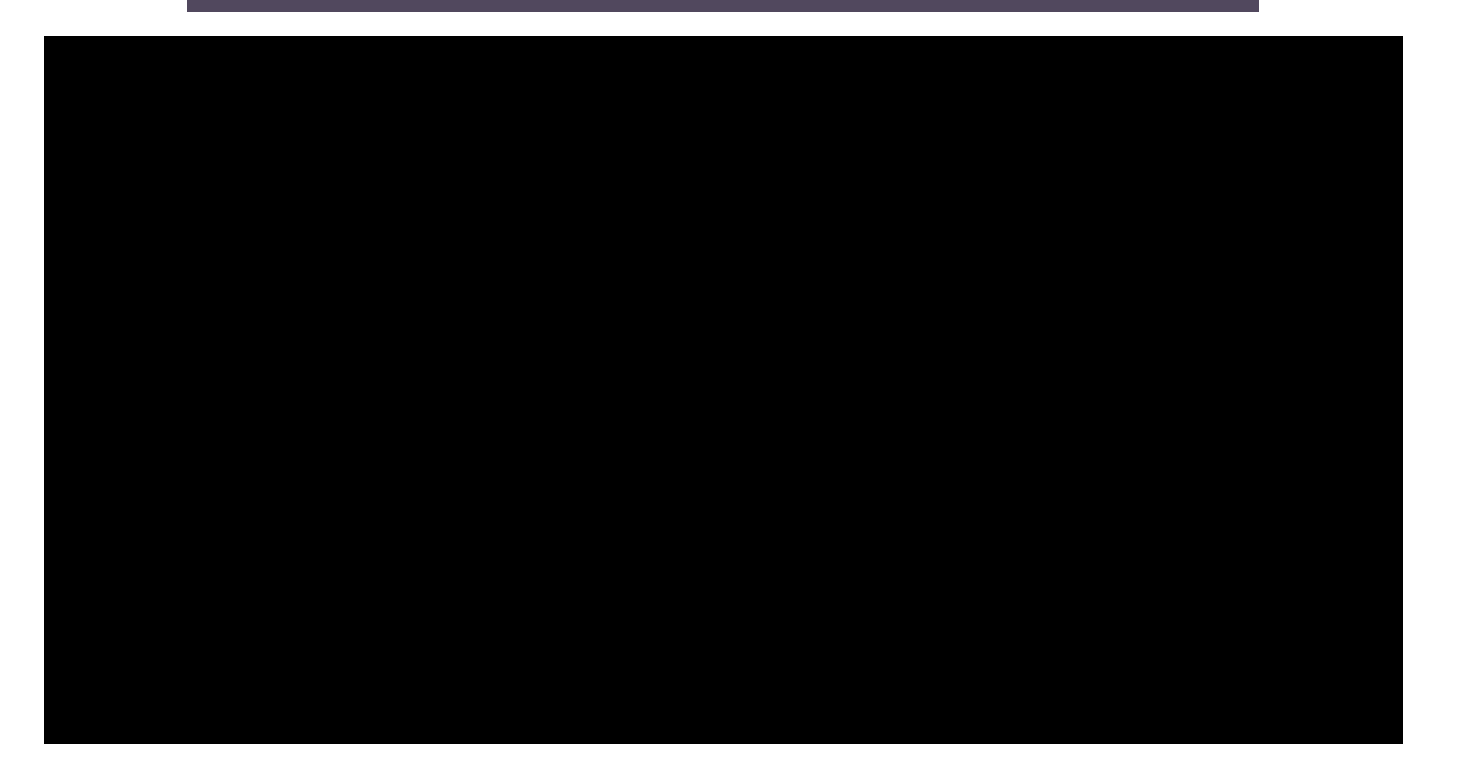

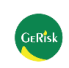

#### **7 - Digital Field:**

# GeRisk: FEL+FEED - onde atuamos 66/67

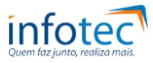

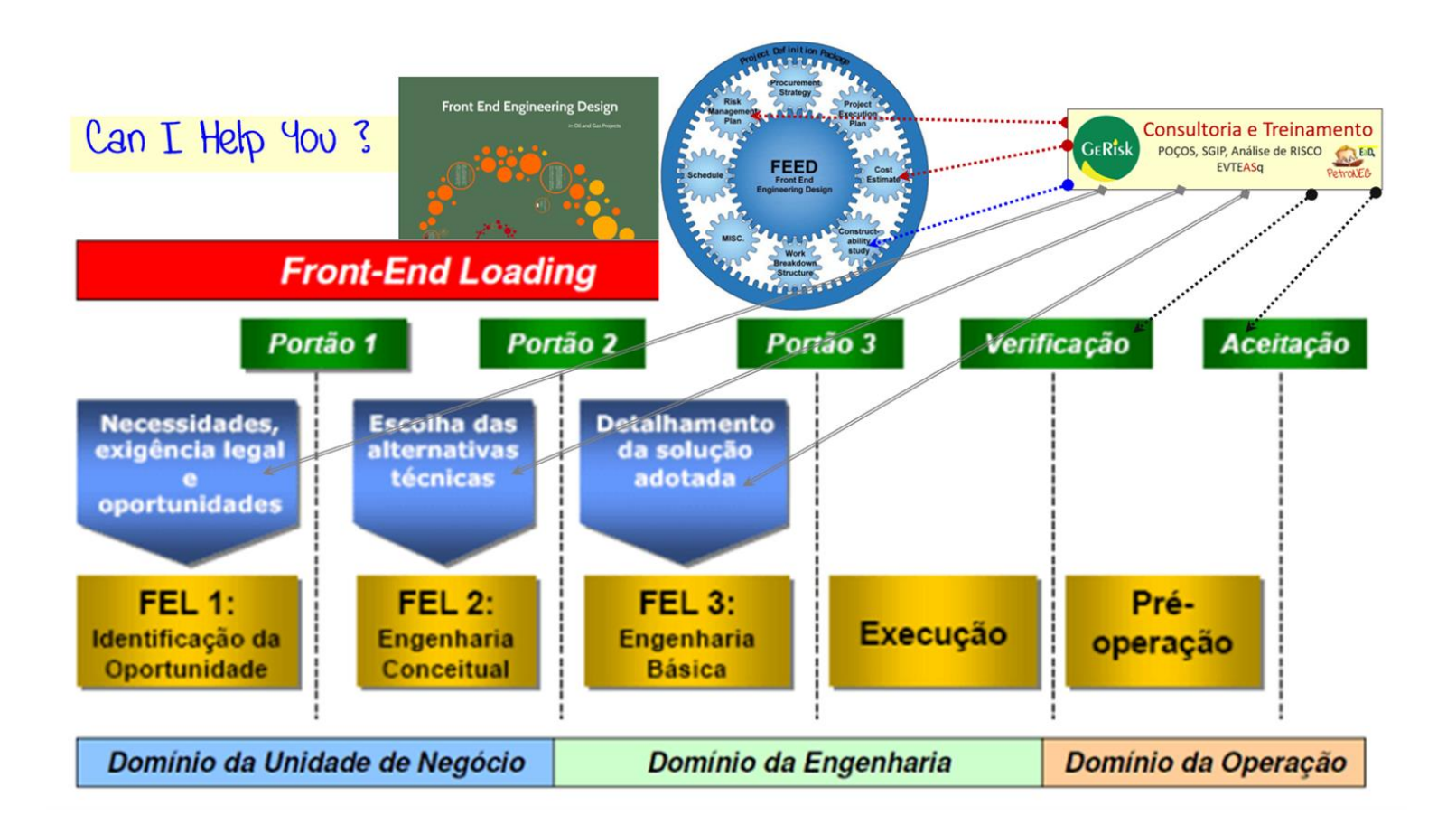

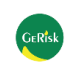

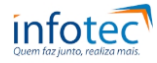

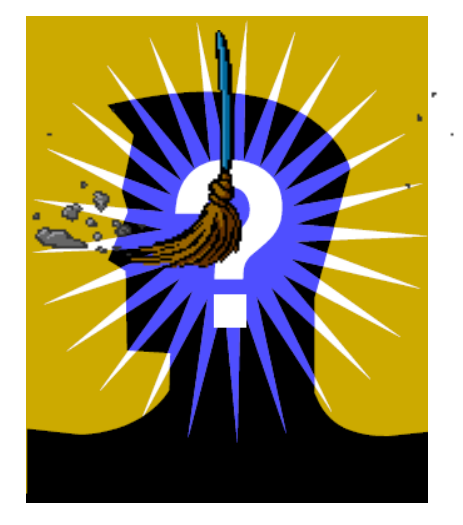

Perguntas, dúvidas, questionamentos, depoimentos ?

**OBRIGADO**